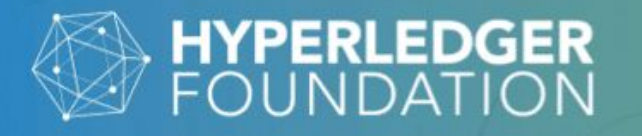

## **Hyperledger AnonCreds: Using ZKP Verifiable Credentials Everywhere**

May 31, 2023 @ 8 AM Pacific / 17:00 CEST

### **WORKSHOPS**

**Stephen** Curran

**Rodolfo Miranda** 

> Patrick **St-Louis**

https://bit.ly/Anoncreds.com

## **HYPERLEDGER ANONCREDS**

#### **Goals**

- Understand verifiable credentials in general
- Understand AnonCreds unique capabilities
- Experience the steps in using AnonCreds
- Understand (a bit of) the cryptography in AnonCreds
- See how AnonCreds are used today in a variety of contexts
- Newly capabilities available with AnonCreds
- The future of AnonCreds

#### **Takeaways**

- How to use AnonCreds in your applications
- Build frameworks that embed AnonCreds
- Enable rooting AnonCreds in other ledgers/VDRs
- Contribute to the AnonCreds implementations
- Contribute to future AnonCreds specifications and implementations

# **HYPERLEDGER ANONCREDS**

#### **Part 1**

- Online Identity With Verifiable Credentials
- Introduction to Hyperledger AnonCreds
- AnonCreds Data and Processes (Hands On)
	- Setup
	- Issuing
	- Presenting
	- Revocation

#### **Part 2**

- **Zero Knowledge Proofs: The High School** Math Edition (time permitting)
- Ledger-Agnostic AnonCreds
- AnonCreds in the W3C VC Data Model Format
- AnonCreds Exchange using CHAPI
- Making Credentials Beautiful OCA
- Futures: AnonCreds v2.0

## Online Identity with Verifiable **Credentials**

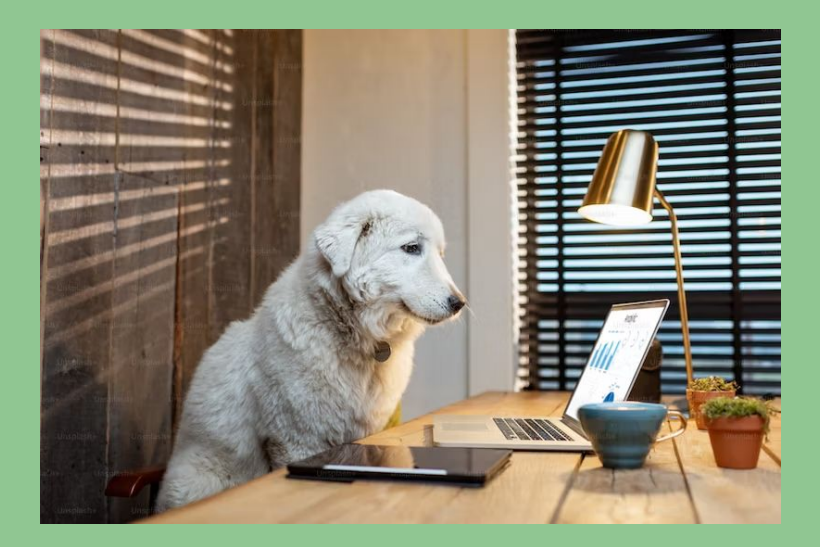

Licensed under the [Unsplash+ License](https://unsplash.com/plus/license)

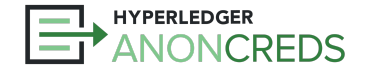

https://bit.ly/AnonCredsSlides

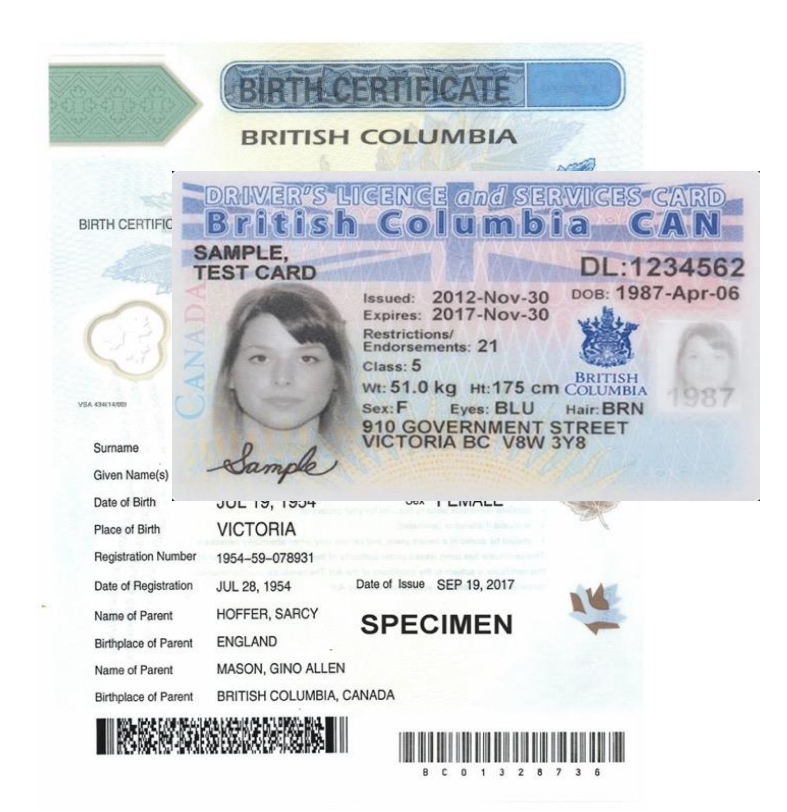

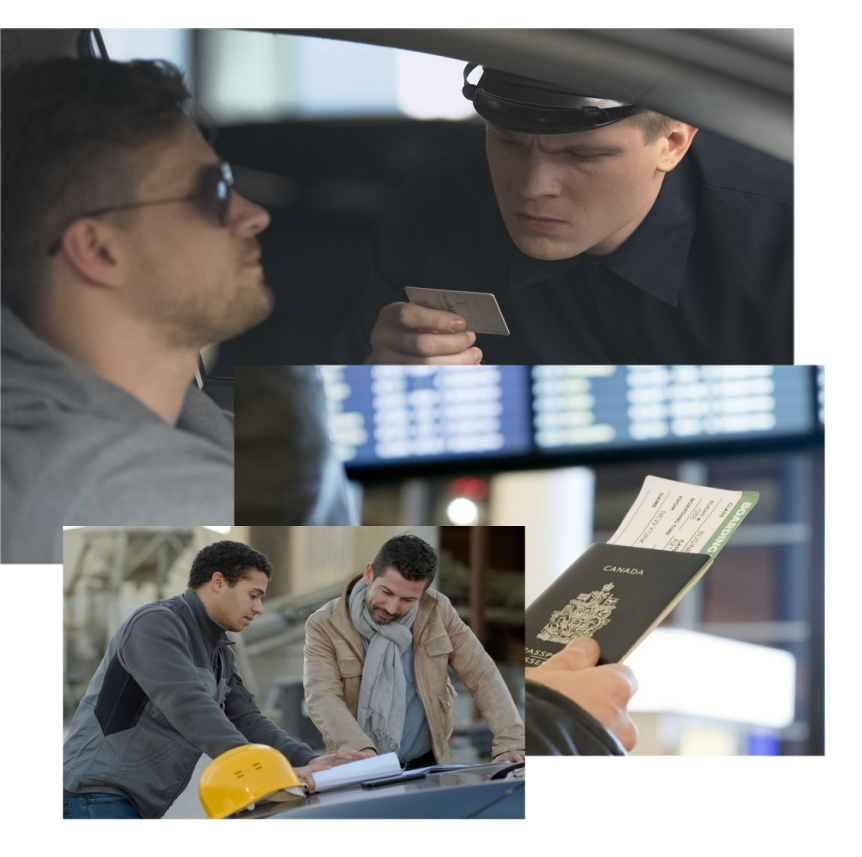

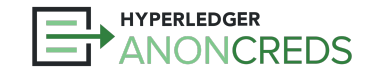

### The Paper Credential Model

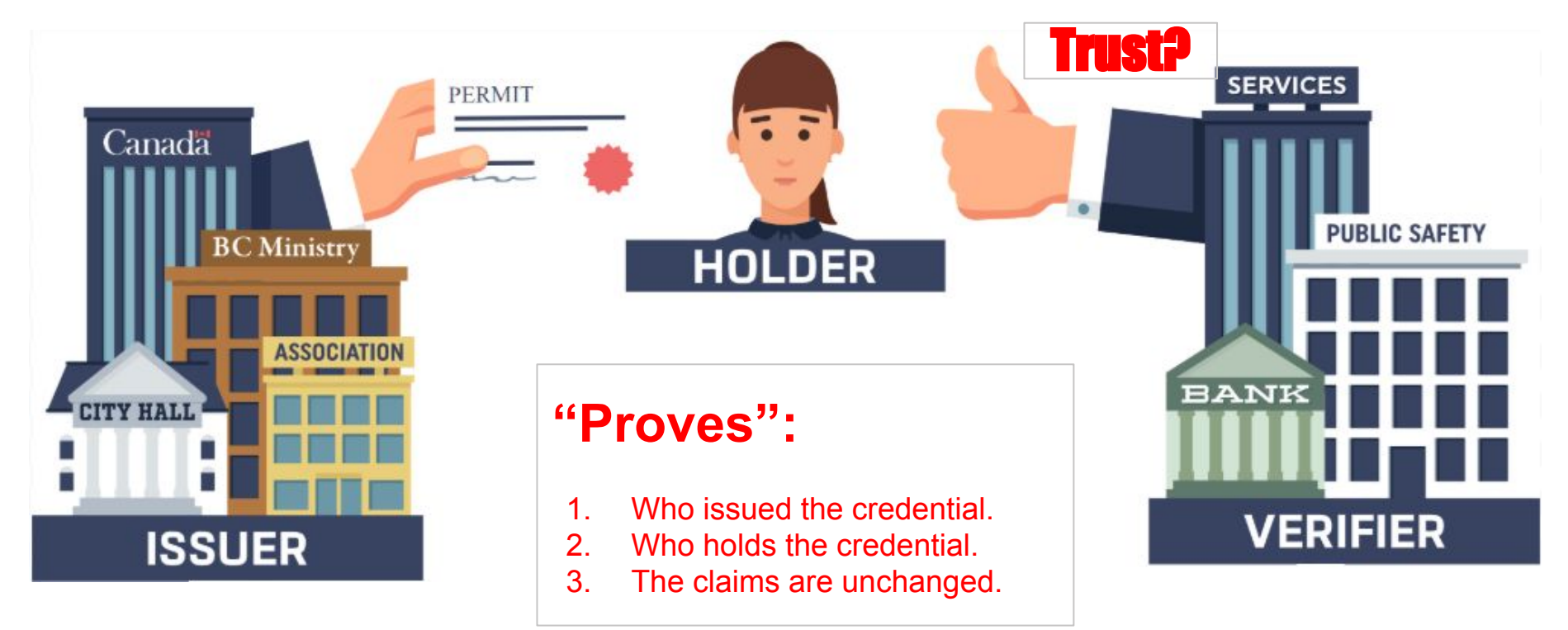

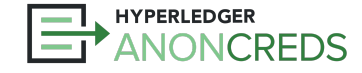

### Credentials and Protocols

### Presenting Paper Credentials

Verifiers make trust decisions:

- **•** Technology
	- Is it a legitimate representation?
	- Does it look forged?
- **Governance** 
	- Is the source of the representation trustworthy?
	- Where does their authority come from?
	- Do they have trusted processes?

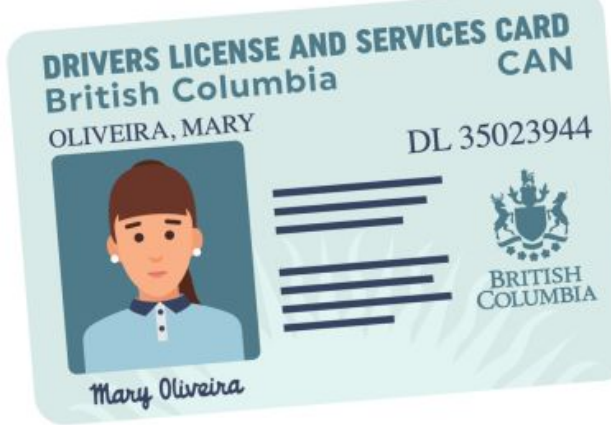

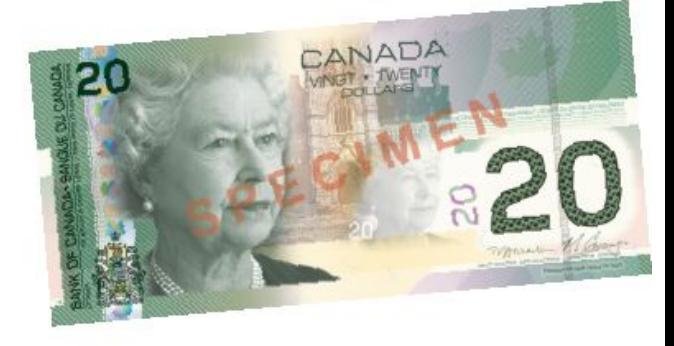

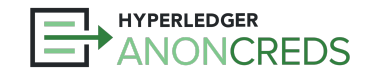

### Credentials in the Digital World? Scan 'em!!

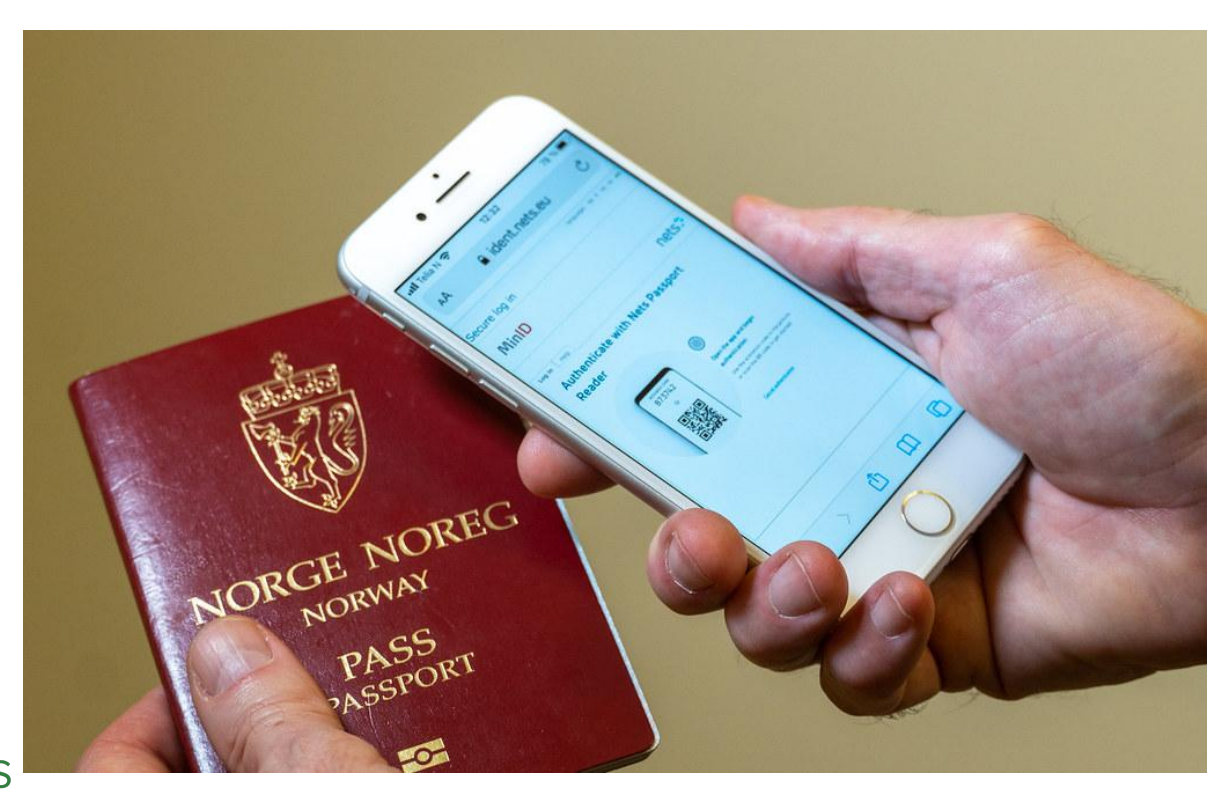

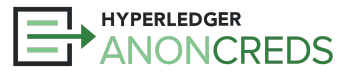

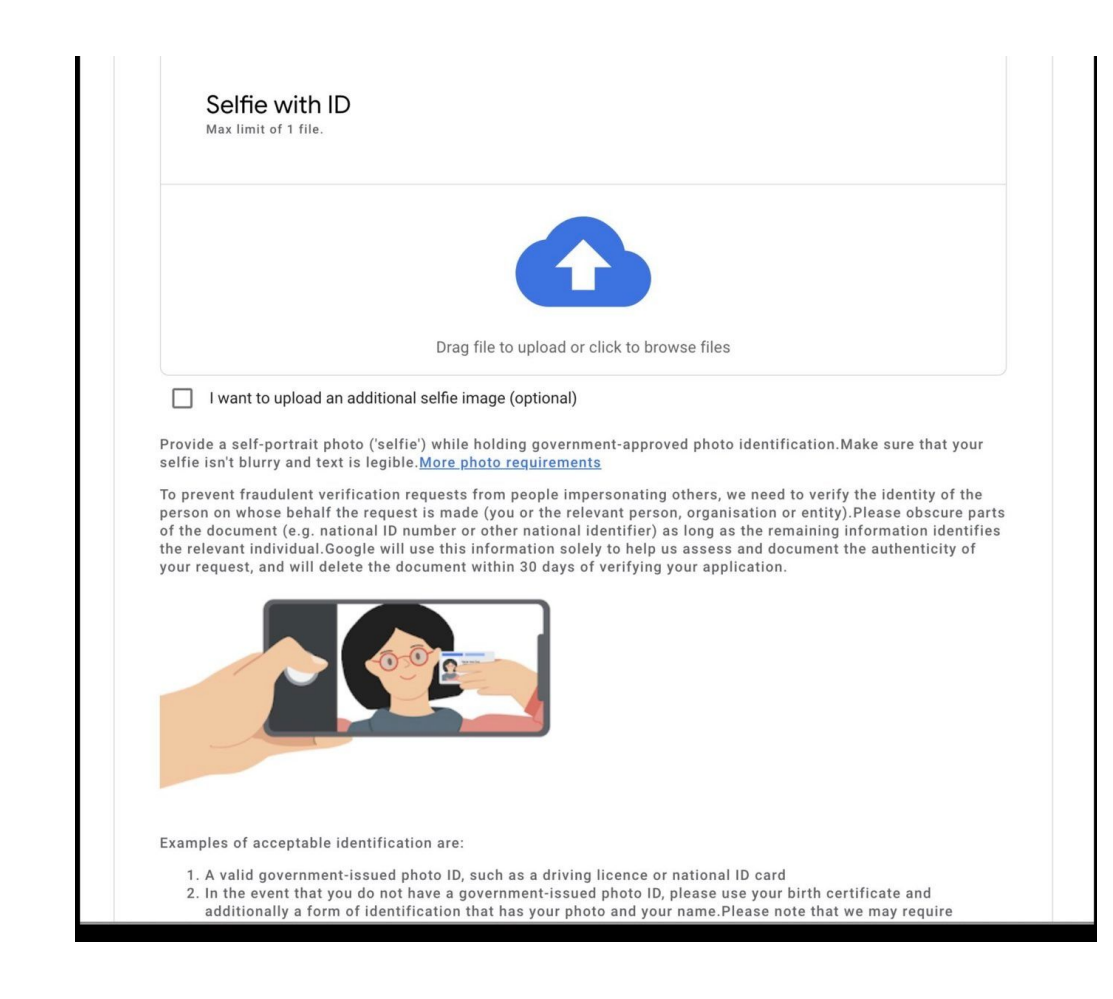

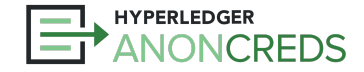

### What is the Verifiable Credentials model?

**PERMIT** 

Canada

CITY HALL

**ISSUER** 

**BC** Ministry

**FTS** 

**HOLDER** 

### Credentials, **Presentations** and Protocols

#### **Proves:**

**HYPERLEDGER** 

- 1. Who issued the credential.
- 2. The claims are unchanged.
- *3. Who holds the credential.\*\**

**NCREDS** 

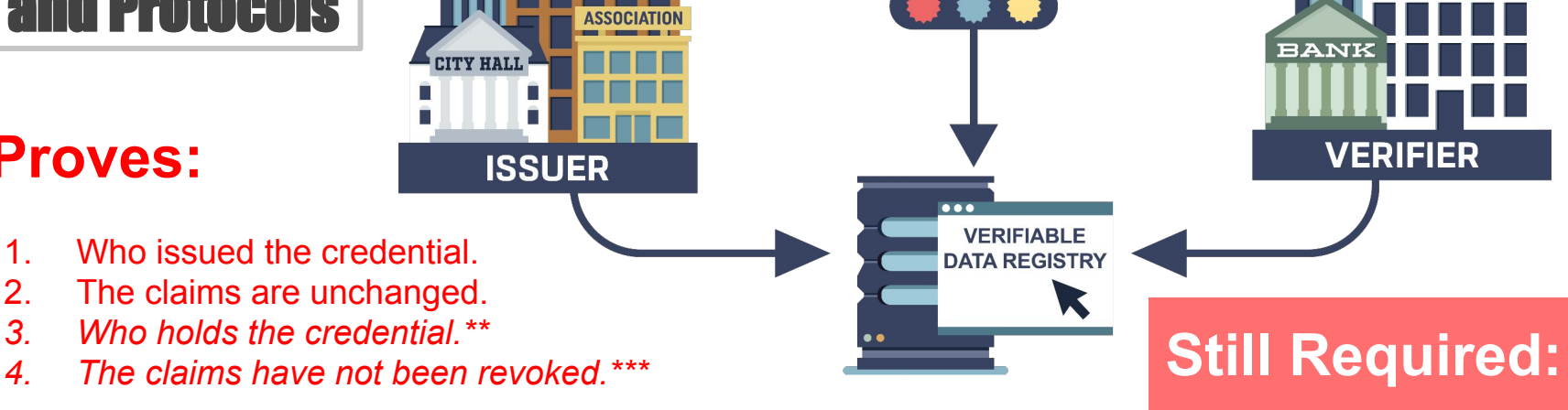

**SERVICES** 

Do you trust the Issuer?

**PUBLIC SAFETY** 

### VCs Are Different from OpenIDConnect

- OpenIDConnect is the "Login with Facebook" model
- Same parties:
	- User == Holder
	- Relying Party == Verifier
- $\bullet$  The flow is different  $-$  one transaction
- The Issuer is involved in every interaction
	- We don't want that!!

**CREDS** 

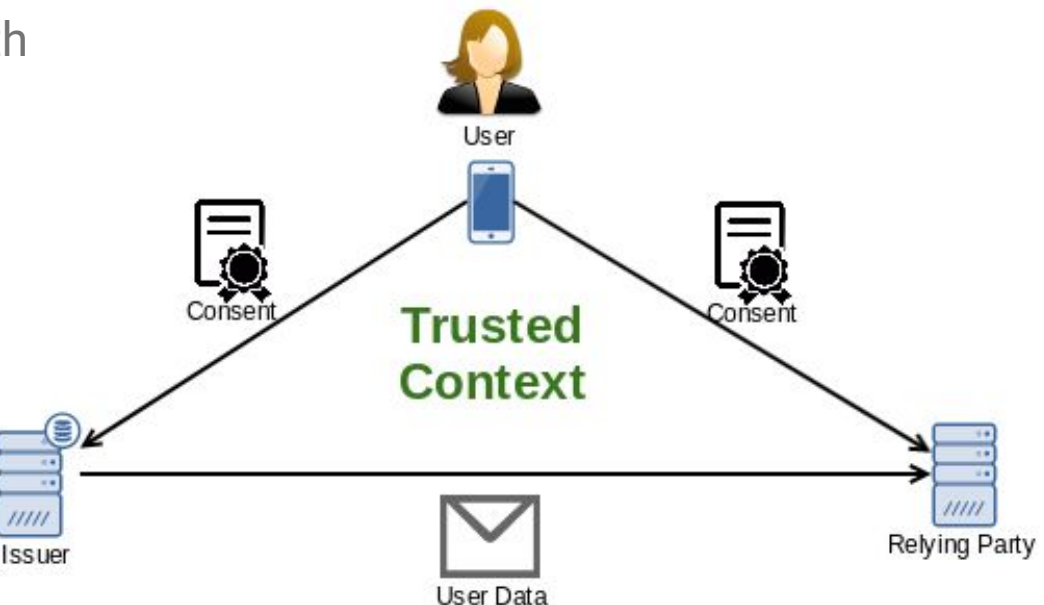

### What is a Verifiable Data Registry?

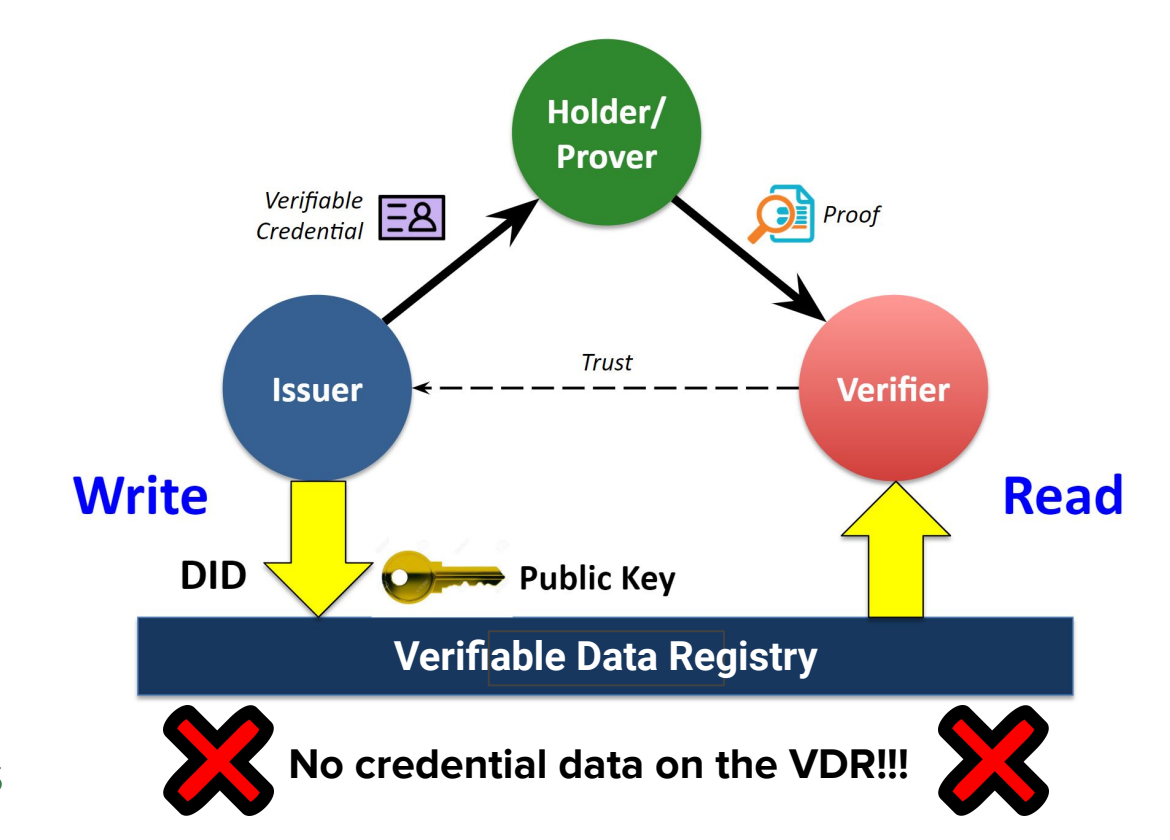

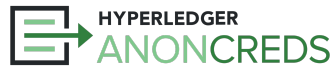

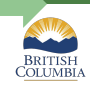

## VC Ecosystems — 2023

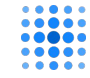

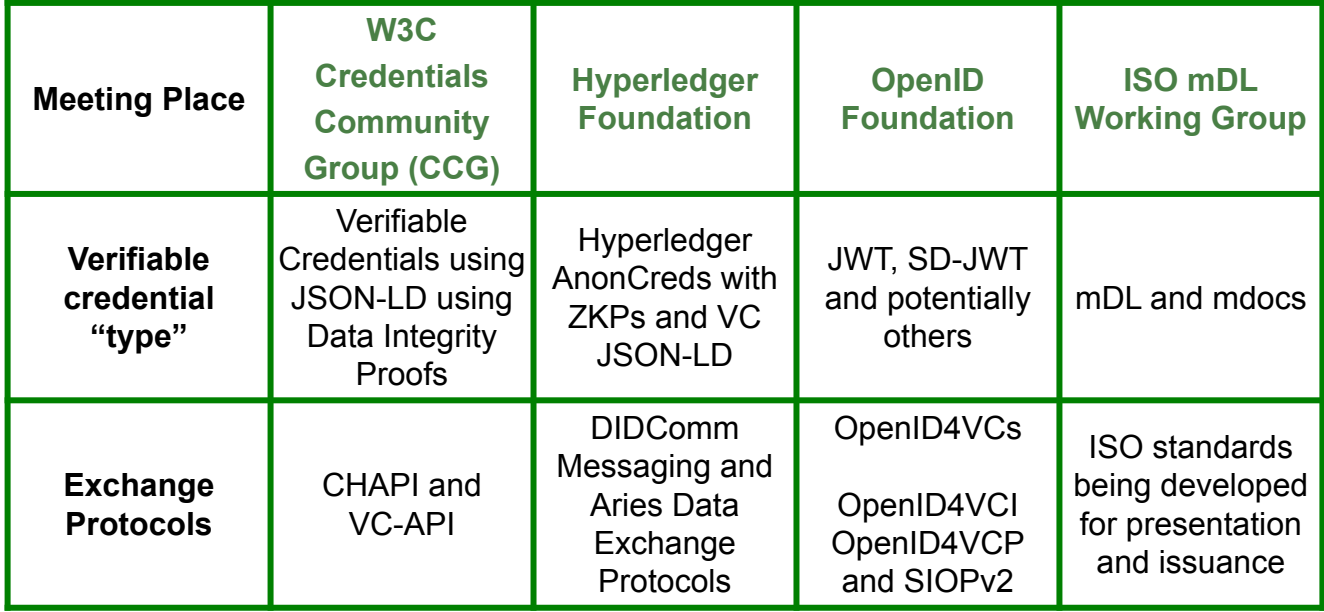

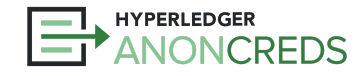

# Hyperledger AnonCreds

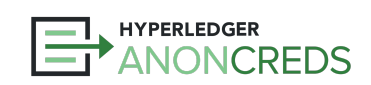

https://bit.ly/AnonCredsSlides

### Privacy: AnonCreds Zero Knowledge Proofs

- **Selective disclosure**
- **Predicate proofs**
- **Derived presentations** with *unlinkable* identifiers
- Multi-credential presentations

S LICENSE AND SERVICES **CARD** CAN **British Columbia** 

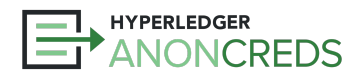

### Hyperledger AnonCreds?

- Project at the Hyperledger Foundation
- **[AnonCreds Specification v1.0](https://hyperledger.github.io/anoncreds-spec/)** 
	- Working Group to evolve the specification
- **•** Complete **[open source implementation](https://github.com/hyperledger/anoncreds-rs)** in Rust of the AnonCreds specification.
	- Derived from Hyperledger Indy and IDemix from IBM
	- Heavily used for the past 7+ years in the Hyperledger Self-Sovereign Identity (SSI) stack
- **Verifiable Data Registry-agnostic wews** 
	- AnonCreds objects can be published anywhere
- Working Group defining AnonCreds v2.0

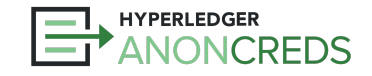

### AnonCreds Capabilities

DRIVERS LICENSE AND SERVICES CARD

**British Columbia** 

- All the cryptographic features of any "verifiable credentials" format: IMPORTA
	- Per W3C: Tamper-evident issuer attestations (usually) about a subject
- Application of privacy-preserving ZKP technology
	- Selective disclosure
	- Predicates ("I'm older than 21")
	- Defined holder-binding mechanism, across multiple credentials
	- No correlatable identifiers shared by holder including when using revocation
		- Derived presentation vs. sharing VC itself
		- Blinded holder/subject identifier
		- **Helpful for Governments:** No new identifier for people

No other popular verifiable credential technology offers all of these capabilities.

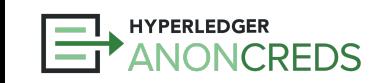

### Familiar Cryptographic Processing

- Overall basis is [CL-Signatures](https://eprint.iacr.org/2001/019.pdf), an RSA-based cryptographic suite
- [Canonicalization](https://github.com/hyperledger/aries-rfcs/blob/main/features/0592-indy-attachments/README.md#encoding-claims) signatures are applied to 32-byte integers
	- Rules: Integers remain integers, all other elements are stringified and hashed into integers
- Predicates
	- Uses **[Bullet Proofs](https://crypto.stanford.edu/bulletproofs/)**, applicable only to integers, and only 4 expressions supported
- Selective disclosure, no correlatable identifiers
	- [Blinded signatures](https://en.wikipedia.org/wiki/Blind_signature) make every presentation unique, with ZKPs to verify signatures
- Linked Secret
	- [Pederson Commitment](https://asecuritysite.com/encryption/ped) to the holder link secret made in the Offer/Request/Issue interaction
	- Aggregate proof that same linked secret used in all source verifiable credentials in presentation
- Revocation
	- [Accumulator-based](https://github.com/hyperledger/indy-hipe/tree/main/text/0011-cred-revocation) proof of non-revocation ZKP credential identifier known to issuer, holder

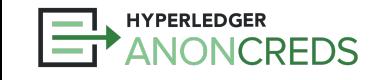

### AnonCreds — What Happens?

#### **Setup**

- Issuer creates AnonCreds Objects Schema, CredDef, [RevReg]
- Issuer publishes AnonCreds Objects to ledger **Verifiable Data Registry** (VDR)
- Holder creates link secret
- **Issuance** 
	- Issuer Holder interaction (offer, request)
	- Issuer creates/signs credential
- Presentation
	- Verifier requests presentation
	- Holder constructs presentation (w/revocation)
	- Verifier verifies presentation (reading from VDR)
- **Revocation**

**REDS** 

○ Issuer publishes RevReg State to ledger VDR

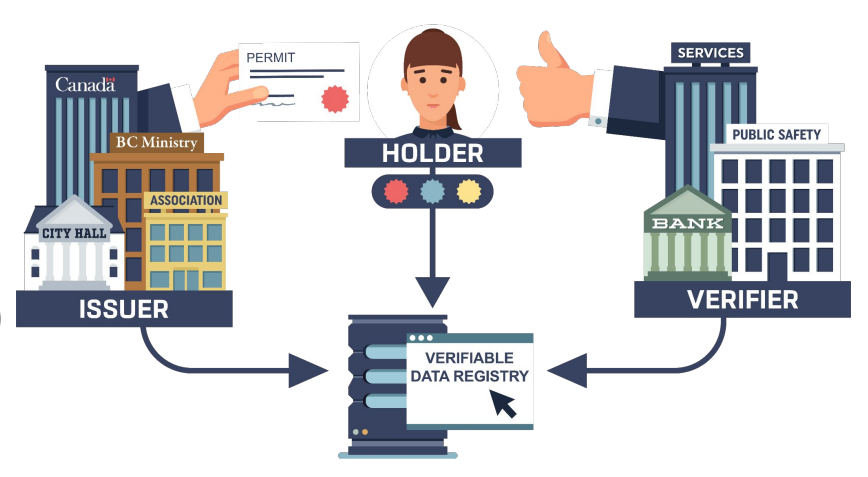

## AnonCreds: Data and Processes

### **Setup (with a digression)**

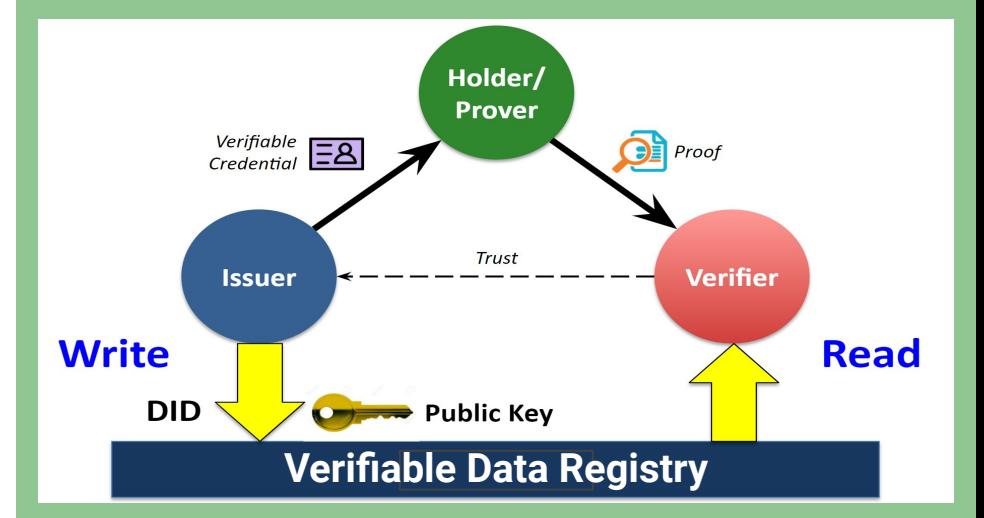

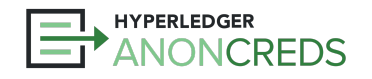

https://bit.ly/AnonCredsSlides

### Publishing Objects

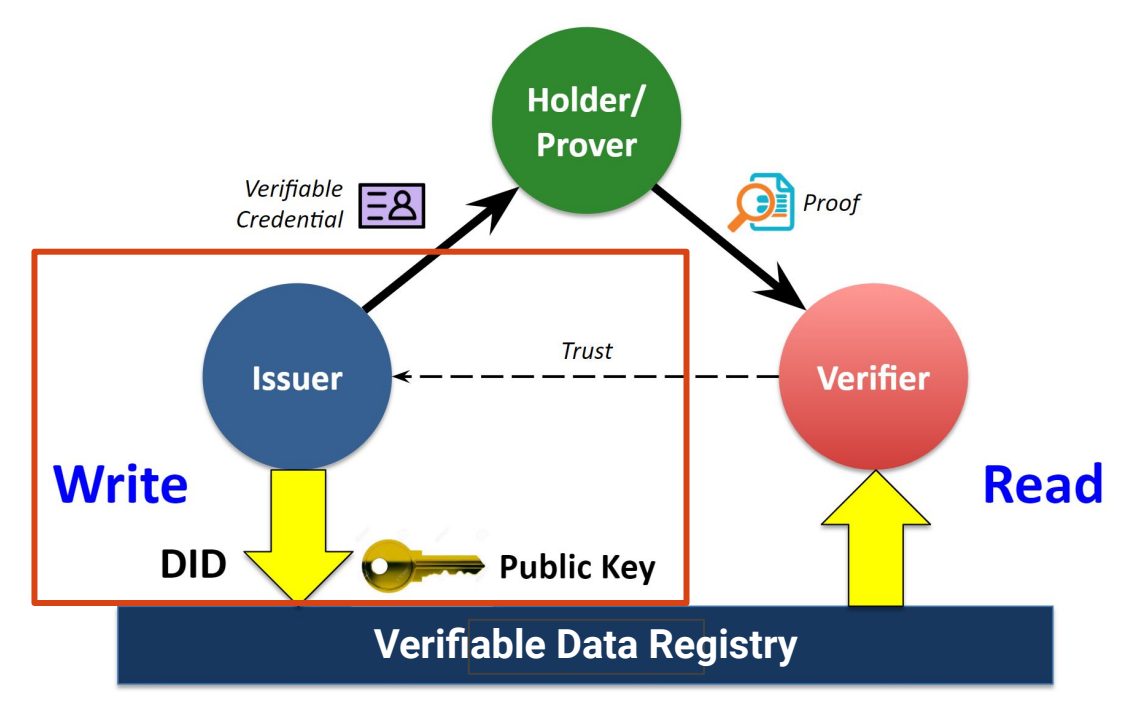

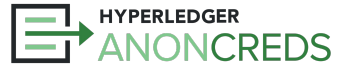

### Setup — Publishing Schema

- Schema Object
	- List of attributes [example](https://indyscan.io/tx/SOVRIN_MAINNET/domain/156911)
	- Technically, not needed for the cryptography to work
		- More for the governance share common schemas, minimize different schemas
		- **Make the live of verifiers easier!**
	- (Almost) No prescribed metadata, such as in the W3C VC Data Model (e.g., *issuanceDate*)
- A simple list
	- No complex JSON
		- But could be supported by flattening the data structure...
	- No dynamic arrays
		- **Cannot** be supported:
			- Requirement: A cryptographic element per data value defined at setup time
		- Needed for use case?
			- Only option make the array an item, with a **data:url** for the data in each credential

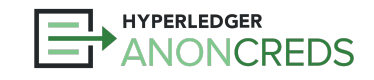

### Setup - Publishing Credential Definition

- **Credential Definition** 
	- $\circ$  List of attributes (again!) this is why the schema is not really needed for the crypto [example](https://indyscan.io/tx/SOVRIN_MAINNET/domain/156912)
		- Extra attribute "master secret" called "link secret" (almost) everywhere.
			- Used for **holder binding** via a "blinded identifier"
	- Issuer keys
		- Including for revocation, if active we'll cover revocation later
- With a published credential definition millions of credentials can be issued
	- NOTHING GOES ON THE LEDGER AT ISSUE TIME!

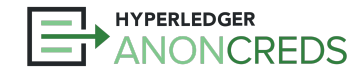

### Setup — Holder Creates Link Secret

- Identifies the Holder and is (indirectly) put into all credentials they receive
- Implemented as a UUID (unique identifier)
- Handled as a blinded identifier
	- Blinded identifier given to the Issuer to put in a credential
	- Blinded identifier proven to be based on the link secret the Holder knows in a presentation
- Unlinkable, both for Issuers and Holders

#### Digression: The Verifiable Credential **Holder Binding** Issue

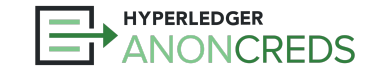

### The VC "Holder Binding" Issue

- When verifiers receive presentations, they **often** want to know the relationship between the holder (the prover) and the credential
	- Subject vs. Holder
	- "That the credential was issued to the holder"
- In the W3C VC Data Model  $-$  holder binding is currently out of scope
	- Issuer makes tamper-evident attestations about the subject — that's it.
	- Anyone can present any VC it's up to the verifier to do holder binding (if it is needed…)

#### Life of a single Verifiable Credential

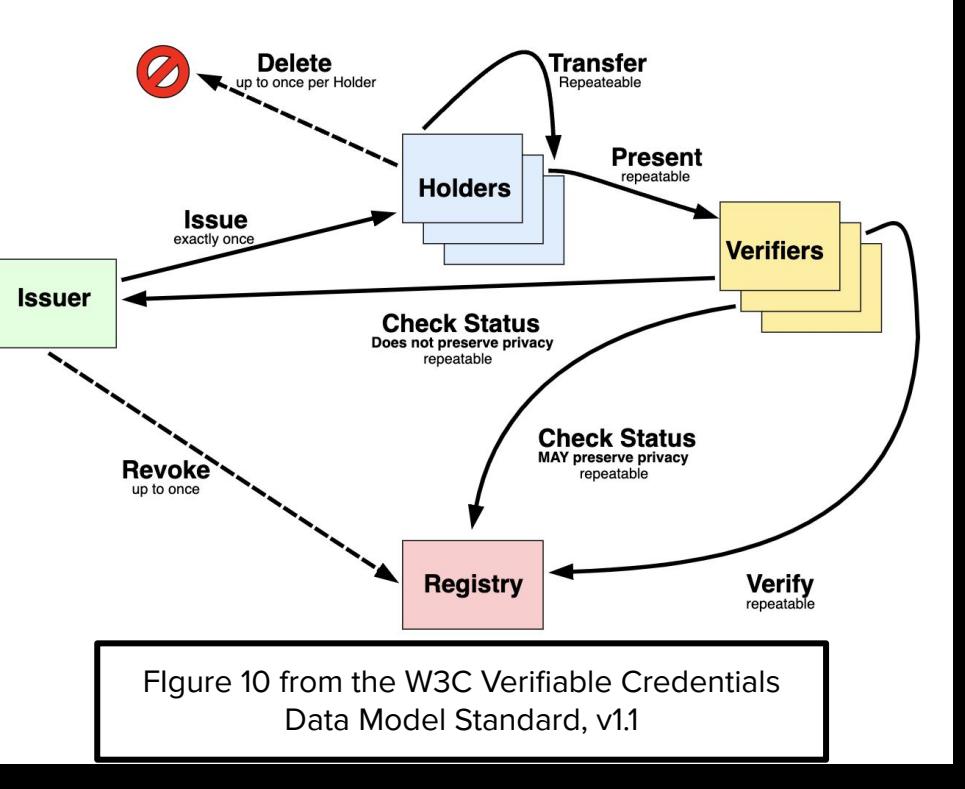

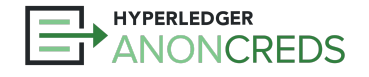

### Holder Binding — other techniques

- **Often**, a Holder's DID (public key) is used to bind a VC to a holder.
	- On issuance
		- Holder provides DID and proof (signature) of control over the DID
		- Issuer verifies signature, inserts DID into credential.
	- On presentation
		- Holder adds a proof that they control the DID in the credential.
	- The Holder DID is a correlatable identifier…
- Could be done in other ways:
	- Well-known mechanism by the issuer
	- Holder must present another piece of ID (perhaps paper) to accompany the VC
	- VC includes a picture of the subject, and that is presented and compared

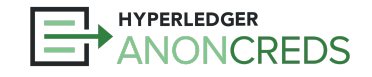

### **AnonCreds Holder Binding: The link secret**

- AnonCreds **formally** defines holder binding
	- All AnonCreds are issued to the holder's **link\_secret** so only the holder can present the VC
	- The holder **SHOULD** use the same link\_secret for all credentials they receive
		- **MUST** for all credentials to be presented together
- The AnonCreds **link\_secret** serves the same purpose as the "Holder DID"
	- But blinded, and so is presented as a **non-correlatable identifier**.
	- Holder to issuer during issuance
		- Request blinded identifier (with nonce) from Issuer
		- Blinded identifier plus proof from Holder to Issuer
		- Issuer inserts blinded identifier into the Credential
- All holders **MUST** present a ZKP to demonstrate holder binding
	- Presentation includes proof the same **link\_secret** was used for all source VCs.

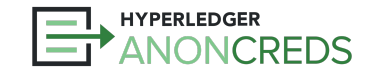

### Lab 1: Preparing and Publishing a Credential

- Preparation Steps link:<https://bit.ly/AnonCredsPrep>
- Lab 1 link: <https://bit.ly/AnonCredsLab1>
- Steps:
	- Define a Schema (or two)
	- Publish the Schema
		- Review the published Schema
	- Publish Credential Definition for each schema
		- Review the published Credential Definition

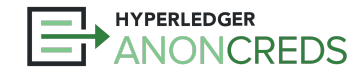

### Notes: Schema and Credential Definitions

- Generally, CredDefs must be on the same Ledger/VDR as the Schema
	- Required for Hyperledger Indy
	- Why? Verification of the object by the ledger before writing
- Schema must have an associated "Publisher ID" (often a DID)
- Credential Definition must have an associated "Issuer ID" (often a DID)

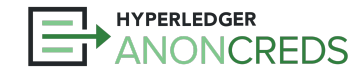

### Publishing Objects

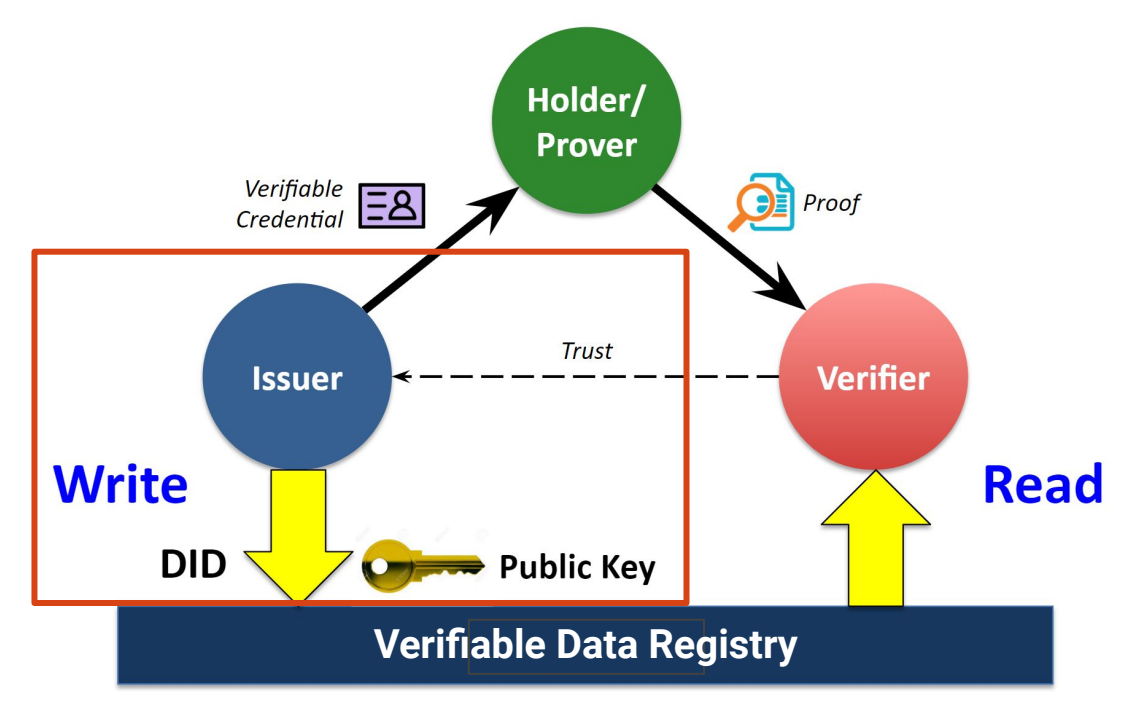

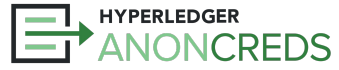

# AnonCreds: Data and Processes

## **Issuing**

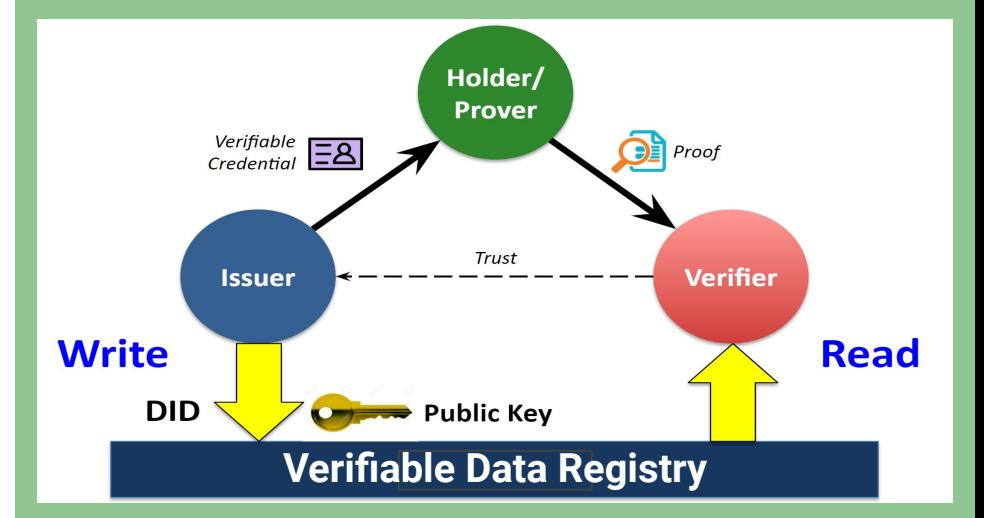

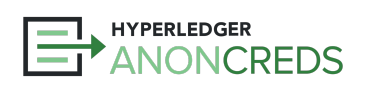

https://bit.ly/AnonCredsSlides

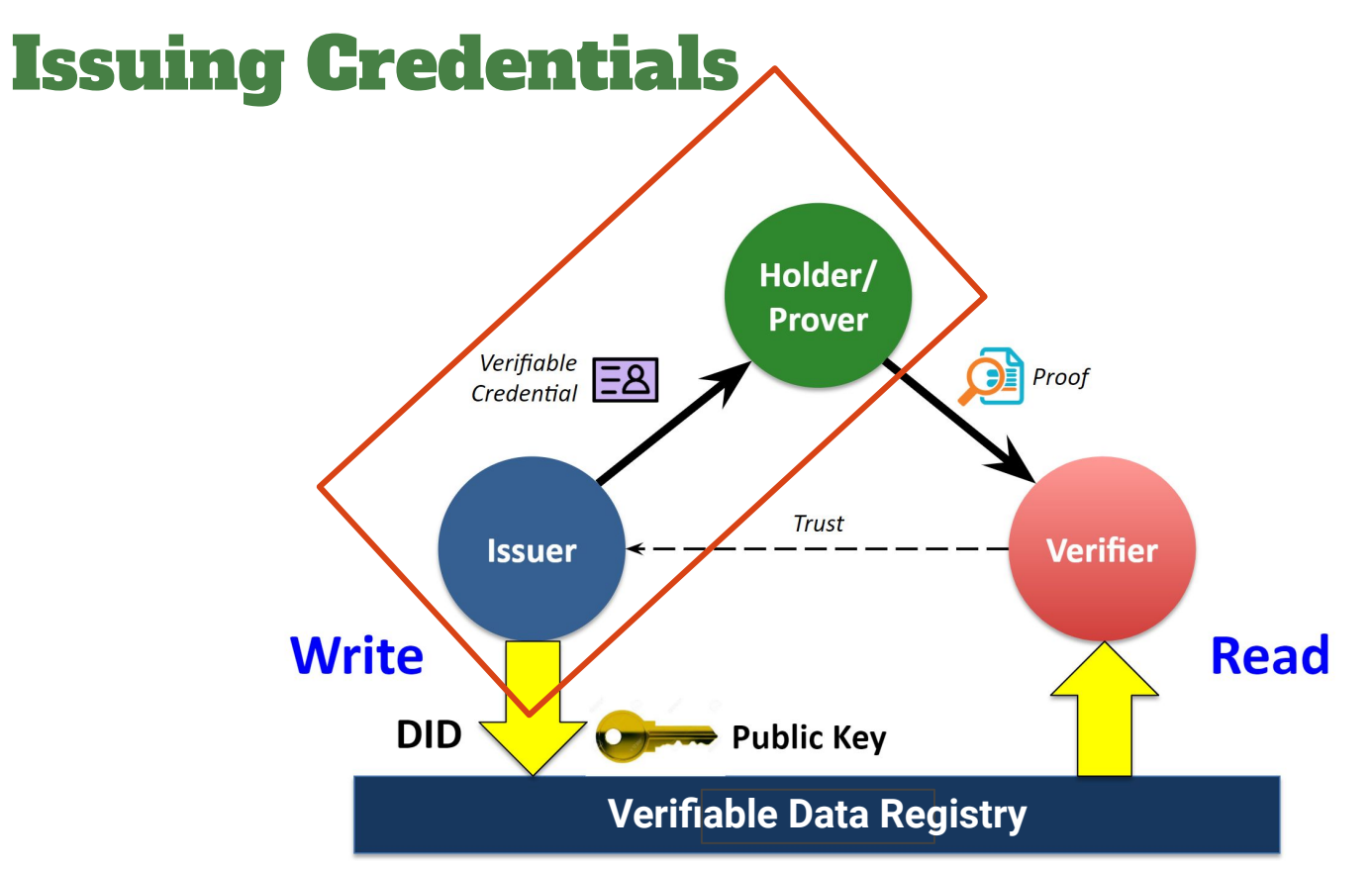

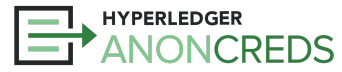

### Issuing

- **•** Three step process:
	- **Offer** from Issuer to Holder
		- What type of credential is to be issued.
			- **•** Key correctness proof.
		- A nonce for Issuer non-correlatibility.
	- **Request** from Holder to Issuer
		- Blinded link secret.
		- Key correctness proof about link secret.
		- Entropy for credential.
	- **Issue** from Issuer to Holder
		- The verifiable credential.

#### **Aries Specific Processing**

#### **[RFC 0453 Issue Credential Protocol](https://github.com/hyperledger/aries-rfcs/blob/main/features/0453-issue-credential-v2/README.md)**

- General purpose issue credential protocol.
	- Not specific to AnonCreds, but useful.
- A DIDComm Messaging Protocol, so how data moves is defined.
- Additions:
	- Proposal from Holder to Issuer
		- Allows holder to initiate process.
		- Allows for negotiation.
		- Includes data for the credential
	- Offer
		- Includes data for the credential

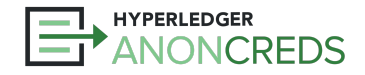

## AnonCreds **Credential** Data Model

```
"schema_id": "3av…s8W:2:fabername:0.1.0",
"cred_def_id": "3av…s8W:3:CL:13:default",
"rev_reg_id": null,
"values": {
      "given_name": {
            "raw": "Alice Jones",
            "encoded": "728…2918"
      }
},
"signature": {
      "p_credential": {
            "m_2": "5783…397",
            "a": "203…785",
            "e": "259…767",
            "v": "626…819"
      },
      "r_credential": null
},
"signature_correctness_proof": {
     "se": "163…839",
      "c": "546…523"
},
"rev_reg": null,
"witness": null
```
**{**

**}**

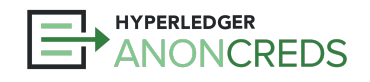

### Raw and Encoded Values

- "raw" values are the attributes
- "encoded" values canonicalized attribute values as integers.
	- Only the encoded values are what is actually signed in an AnonCreds presentation.
	- Canonicalization rules:
		- Unsigned integers or integer strings are left as is.
		- Everything else is stringified and SHA256 hashed into an integer.
			- This is why only integers can be used in predicates hashes are not sortable.
- Both "raw" and "encoded" values are included in credentials and presentations.
	- Issue: What if the issuer uses a different canonicalization scheme?
	- Issue: Verifier must make check that the encoded values are properly encoded (not forged).
- In future, encoding will be built into AnonCreds vs. handled by Issuer/Holder.

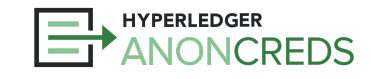

### Lab 2: Issuing Credentials

- Lab 2 link:<https://bit.ly/AnonCredsLab2>
- Steps:
	- Pick a Connection
	- Pick a Credential Definition
	- Fill in the Data (Click "Enter Credential Value" in Traction for UI)
	- Issue the Credential
	- In Wallet: Accept the Credential

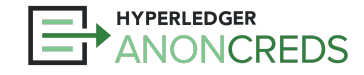
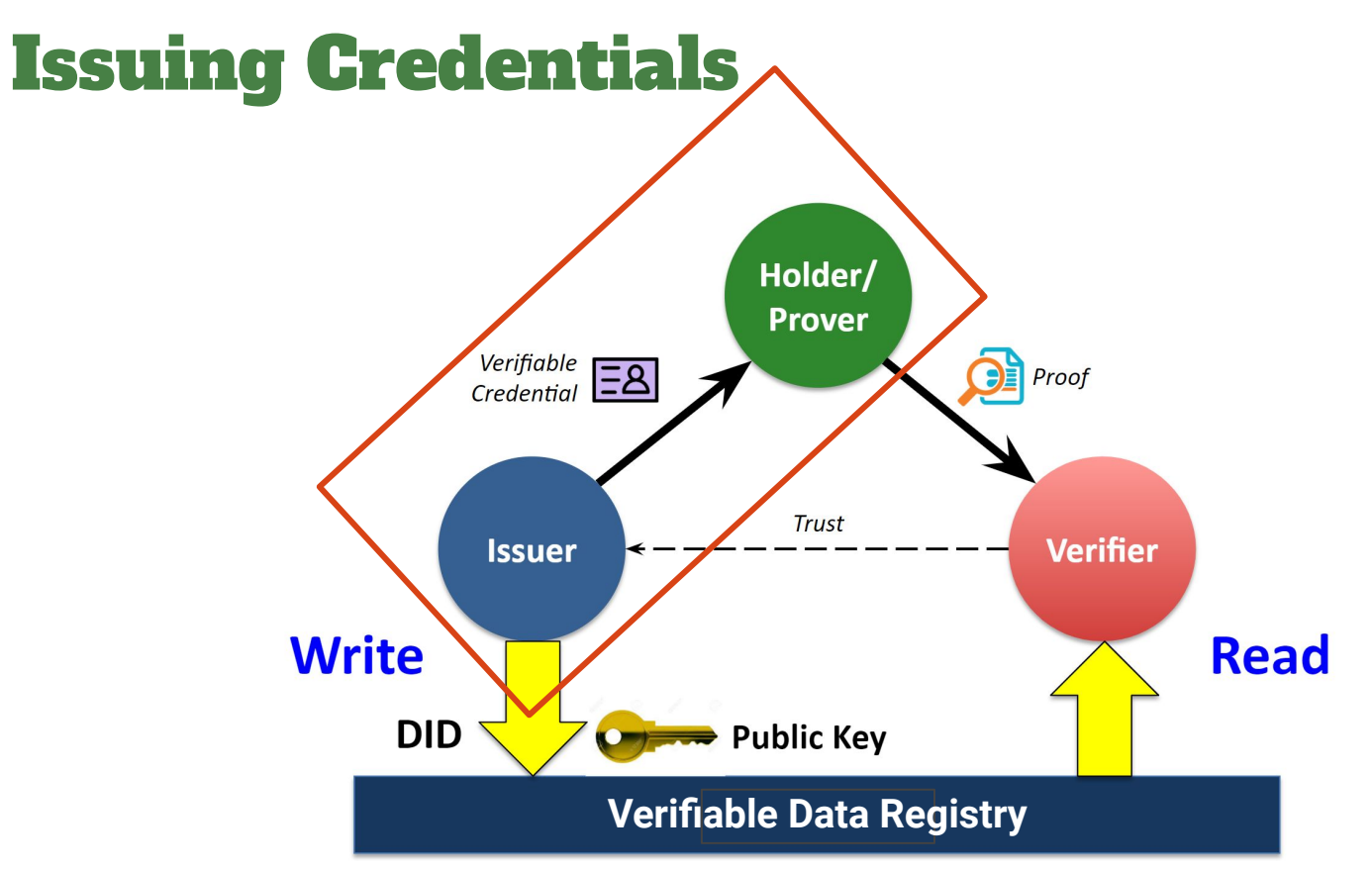

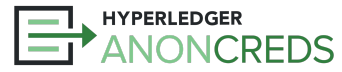

## AnonCreds: Data and Processes

### **Presentation**

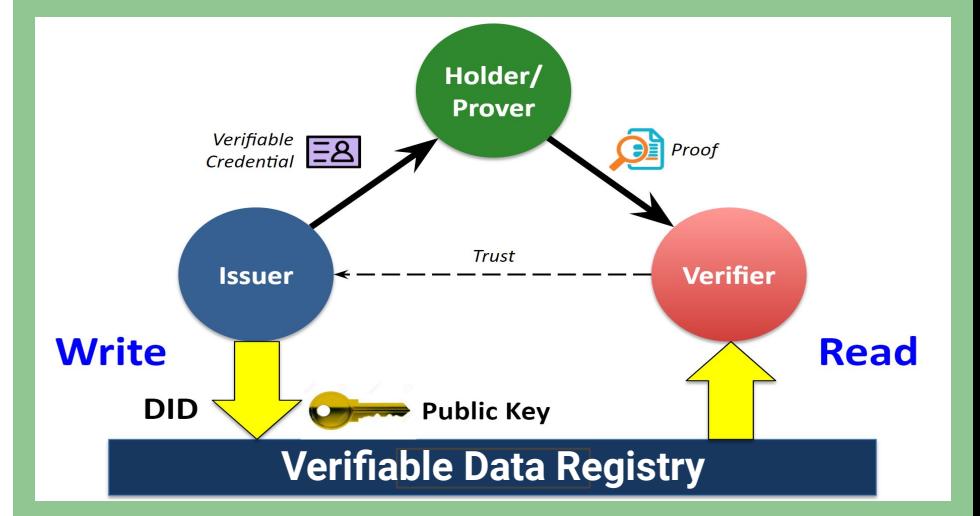

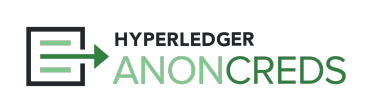

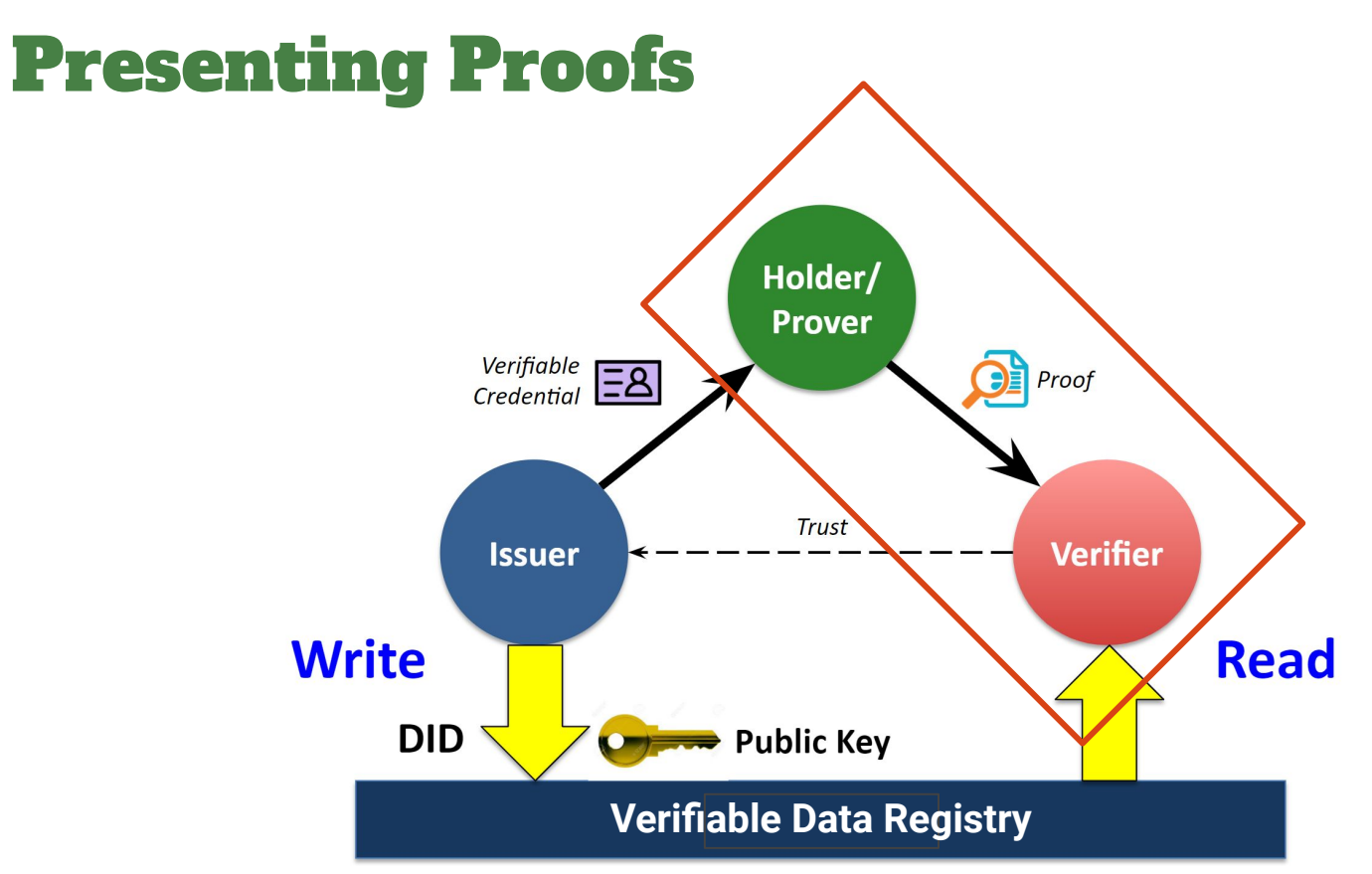

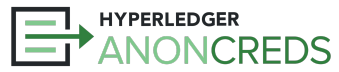

### Presentation Request / Presentation Flow

- Verifier to Holder "This is what I need from  $\overline{y}$  Create Presentation
- Request/response model
	- Verifier asks for what they need
	-
	- Cryptography is verified
- $\bullet$  Note that verifiable credentials are not given
	- A presentation is derived from the source credentia

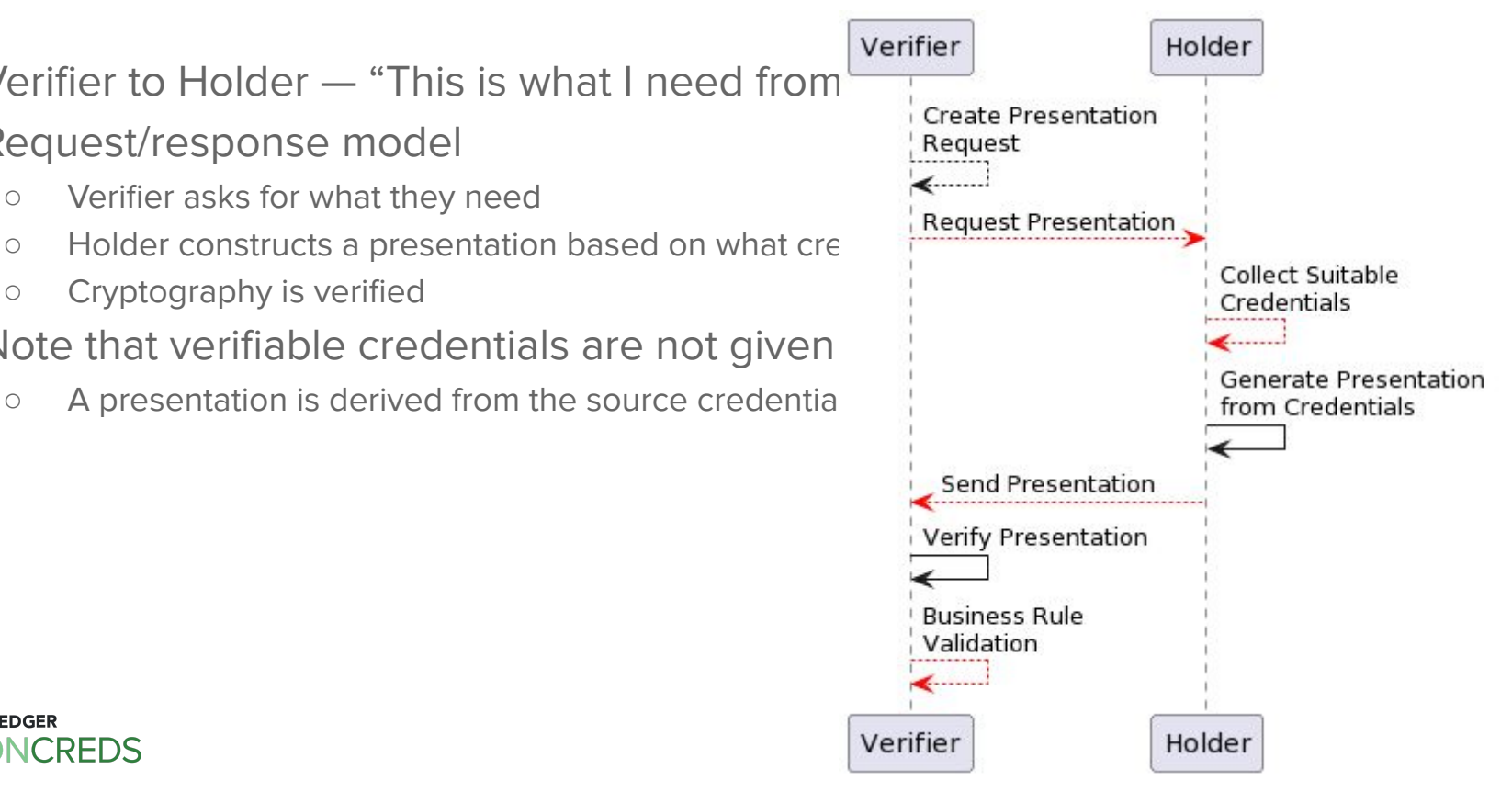

### Request Presentation Components

- Requested Data:
	- Requested Attributes groups of attributes from a single source credential
	- Requested Predicates true/false numeric expressions (no strings!!)
		- Built from an attribute, a value and an operator  $-$  one of " $\lt$ ", " $\lt =$ ", " $\gt$ ", " $\gt =$ "
		- Works great for dates, but they MUST be integers "dateint" or "Unix Time"
- Restrictions logical AND/OR expression about acceptable source credentials
- Revocation intervals, combining both
	- Request for proof of non-revocation for some/all source credentials
	- Acceptable time period for proving non-revocation
		- "Was your insurance credential valid on June 26, 2021 when the accident occured?"
		- "I'm offline, but I have revocation registry info from last week to yesterday"

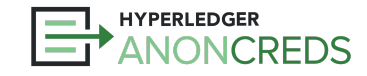

### Example Presentation Request

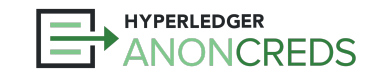

```
"name": "proof-request",
"nonce": "1234567890",
"version": "1.0".
"requested attributes": {
    "studentInfo": {
        "names": [
            "given_names",
            "family name"
        1.
        "restrictions": [
                "schema_name": "student id"
"requested_predicates": {
  "not expired": {
    "name": "expiry_dateint",
    "p_type": ">=",
    "p_value": 20230527,
    "restrictions": [
            "schema_name": "student_id"
```
### Presentation Request Restrictions

- Logical equality expressions, ANDed and ORed together [\(Specification section\)](https://hyperledger.github.io/anoncreds-spec/#restrictions)
- Basic elements:
	- Schema Publisher Identifier
	- Schema Identifier (DID)
	- Schema Name
	- Schema Version
	- Issuer Identifier (DID)
	- Credential Definition Identifier
	- Credential Attribute Name
	- Credential Attribute Value

Example:

```
 "restrictions": [
 {
                      "schema_name": "student id",
                       "schema_id": "0.1.1",
                      "schema_did": "<DID>",
                      "issuer did": "<DID>",
                      "issuer_did": "<DID>"
\overline{\mathsf{OR}} \begin{bmatrix} 1 \\ 2 \end{bmatrix}\begin{bmatrix} 1 & 0 & 1 \\ 0 & 1 & 1 \end{bmatrix} "schema_name": "student id",
                      "schema_id": "2.1.1",
                       "schema_did": "<DID>",
                 },
        ]
          ANDs
          ANDs
```
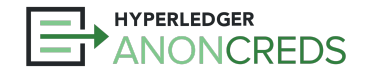

### Date Predicates

- Must have date as an integer
	- dateint Integer YYYYMMDD
		- 20230531 or 20,230,531
	- Unix Time seconds since Jan 1, 1970
		- Start of Workshop: 1685545200
- Example:

```
\left| \cdot \right|"requested predicates": {
      "not expired": \{"name": "expiry dateint",
        "p_type": "<=",
        "p_value": 20230527,
        "restrictions": [
             "schema_name": "student id"
HYPERLEDGER
          RFDS
```
Example:

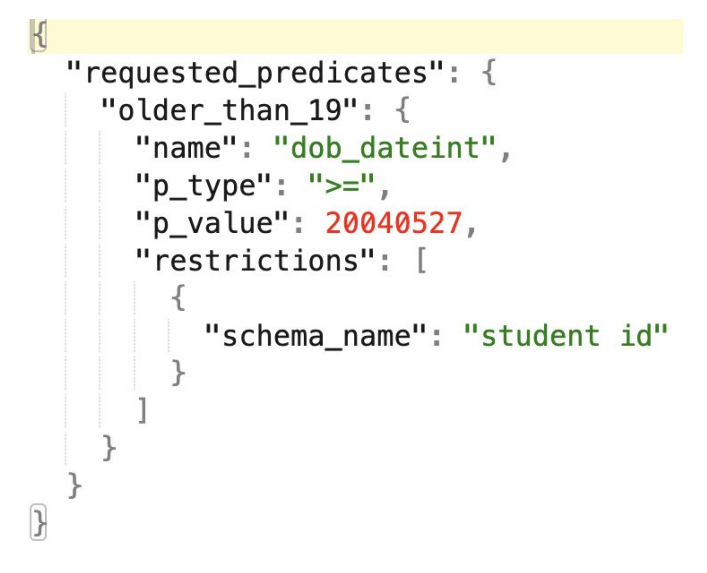

Does **NOT** work with an ISO (string) Date!

### Holder Presentation Generation

- Receive (somehow...) the Presentation Request
- Search in secure storage (aka wallet) for credentials to satisfy the request
	- Each attribute group must come from the same source credential.
	- Multiple request/predicate groups may come from the same credential
	- Business logic to decide if not found or if multiple credentials found for a group.
- As needed, get credential definitions and revocation registry data.
- Generate a presentation from the request and the source credentials
	- For each source credential:
		- Generate a proof across all encoded attributes in the credential
		- If necessary, generate a non-revocation proof
		- Reveal attributes (raw values)
		- Generate a proof per predicate
	- Generate the aggregate proof using the link secret for each credential must all use same LS

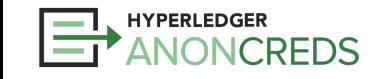

### Presentation Verification

- Four levels:
	- Cryptographic verification do all of the proofs verify?
		- Credentials, predicates, non-revocation proofs and the aggregate proof
	- Adherence to the Presentation Request
		- Were all the groups satisfied?
		- Was the revocation interval satisfied?
	- Agent framework processing
		- More verification of the presentation against the presentation request
			- Unrevealed attributes
			- Raw values matching the encoded values (should be in the first level!)
	- Business logic
		- Is the presentation sufficient for the business purpose?
		- Do we trust the issuer?

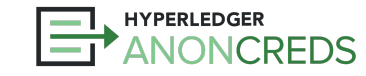

### "Trust the Issuer" Handling

- Pre-verification in the Presentation Request
	- Restrictions in presentation request limit credentials from specific, trusted issuer(s)
	- Example: The only issuer of a specific type of credential
	- Example: Government IDs from specific jurisdictions
- Post-verification
	- Restrictions limit credentials based on attributes/schema, but allow credentials from **any** issuer
		- Problem: Anyone can be an issuer, use the schema, and issue **themselves** a credential.
	- Solution:
		- After in the business verification, check the issuer
			- Local list same as built-in, but not expressed in presentation request (e.g., too many)
			- Trust registry  $-$  trusted, external list of trusted issuers
			- Dynamically  $-$  as new issuers are encountered, have humans verify them.

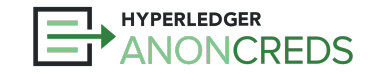

### Lab 3: Issuing Credentials

- Lab 2 link:<https://bit.ly/AnonCredsLab3>
- Steps:
	- Pick a Connection
	- Pick a Credential Definition
	- Fill in the Data (Click "Enter Credential Value" in Traction for UI)
	- Issue the Credential
	- In Wallet: Accept the Credential

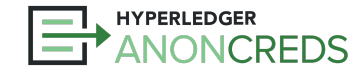

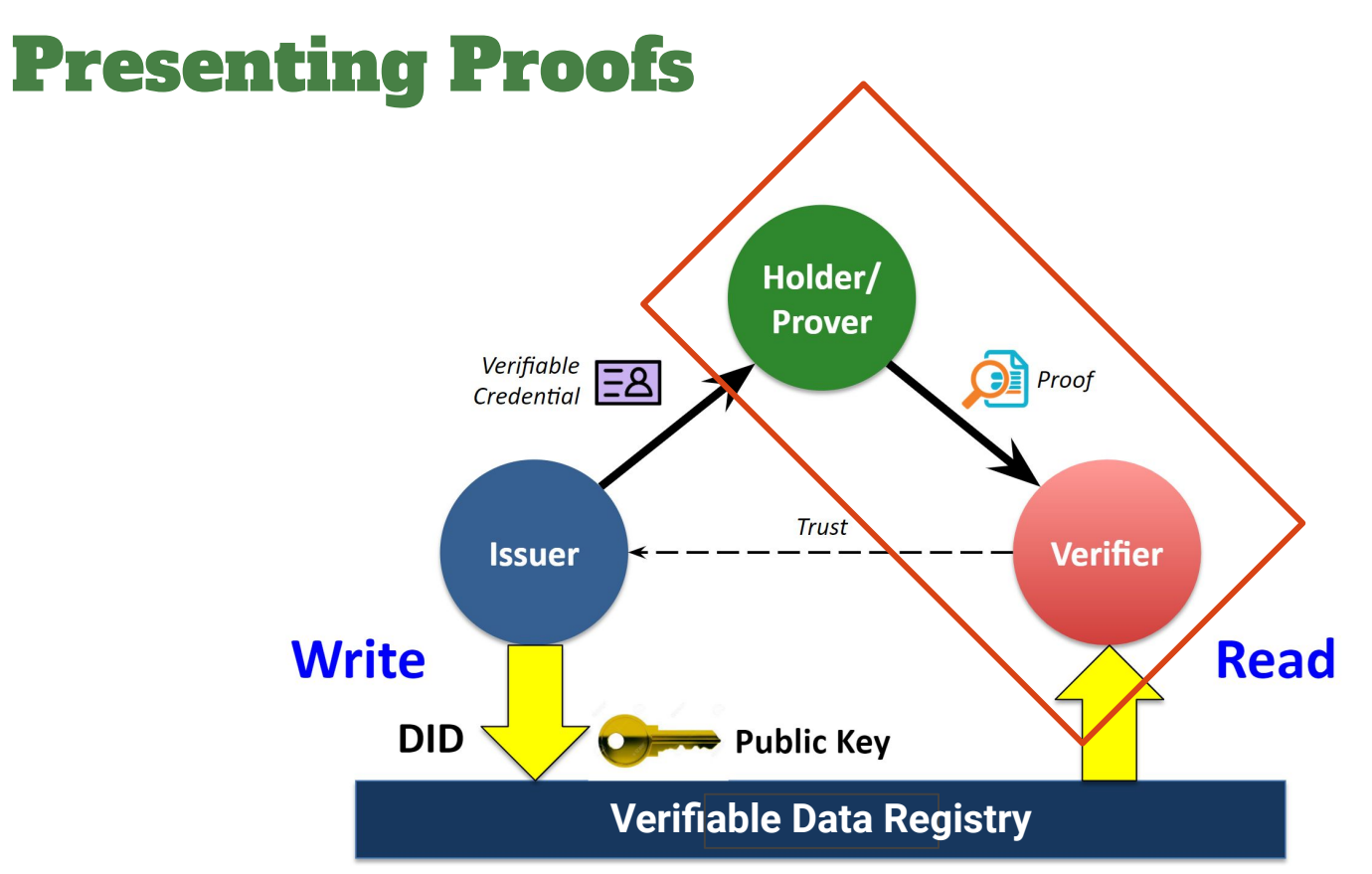

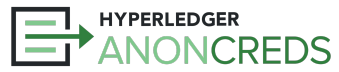

## AnonCreds: Data and Processes

**Revocation (briefly)**

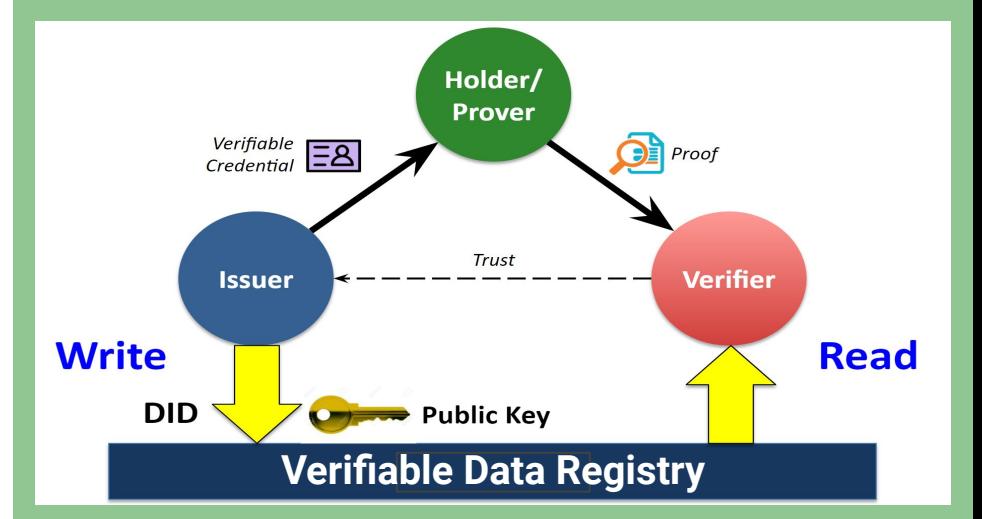

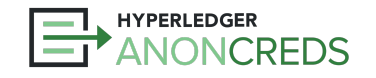

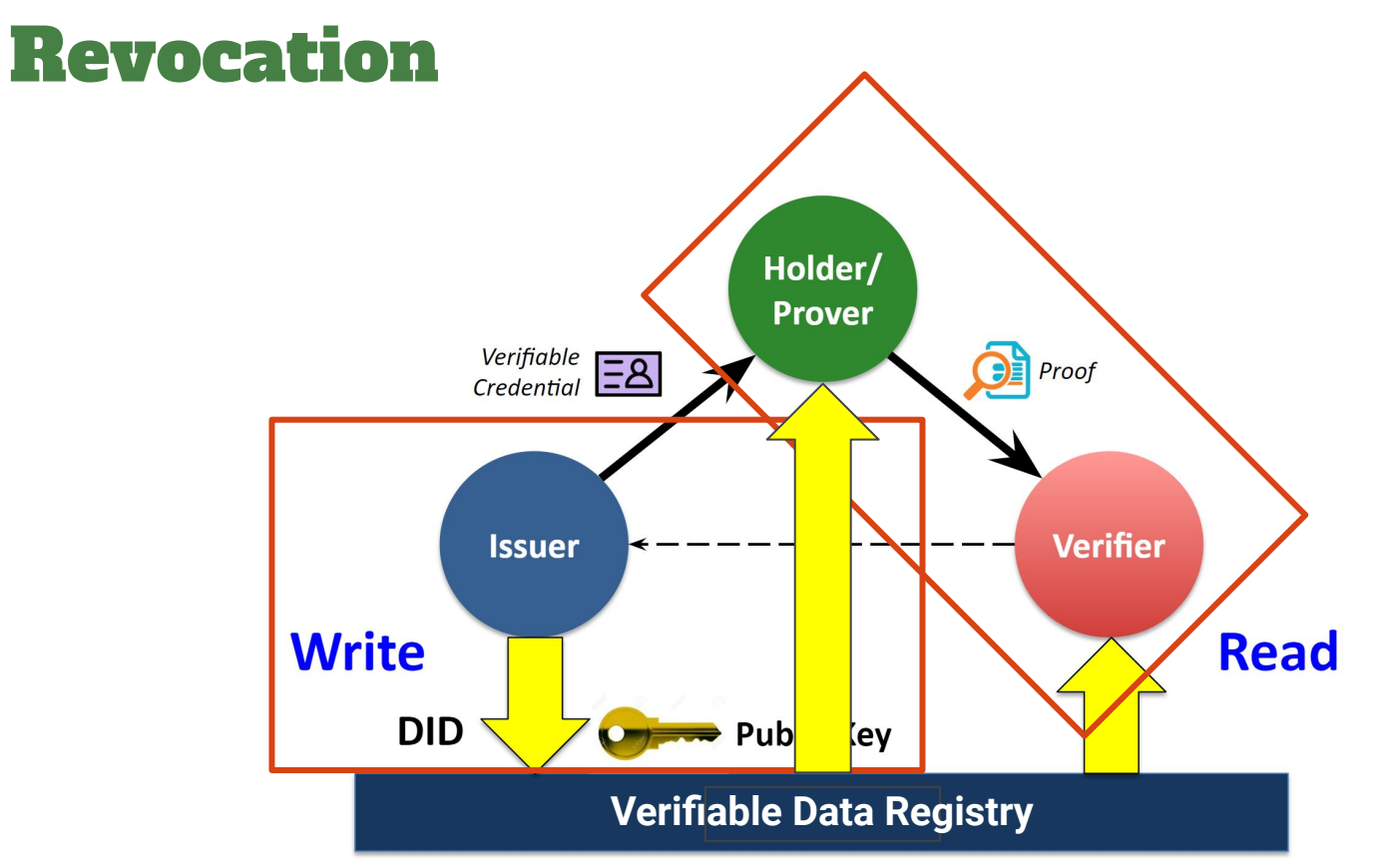

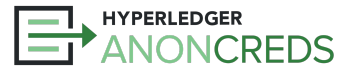

### Revocation

- An issuer issues a credential, and later decides to revoke it.
- Why?
	- The credential is no longer accurate.
		- Data has changed in the credential  $-$  e.g., change of address.
		- Holder's authorization to use the credential has changed e.g., loss of driver privileges.
		- Someone made a mistake in issuing the credential.
	- Note: Expiration can be handled separately without revocation. Put in an "expires" attribute.
- Action is unilateral by the Issuer, perhaps with a notification to the Holder.
- Revocations are published somewhere accessible to parties needing them.
- Verifier can detect revocation in subsequent presentations.
	- Depending on the revocation scheme, a verifier may be able to monitor revocations.

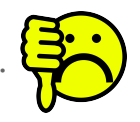

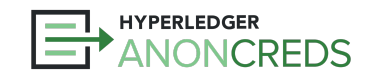

### AnonCreds Revocation

- At the AnonCreds level the most complicated part
	- AnonCreds 1.0 Revocation works, but is not great does not scale very well for huge use cases
	- Relatively easy for the Holder and Verifier, but lots of work for the Issuer!
- Mechanism: Accumulator-based Non-Revocation Proof
	- Holder proves their credential is not revoked, WITHOUT revealing the ID of their credential.
	- How?
		- A large prime number is associated with every credential in a Revocation Registry
		- **Accumulator** is the modulo product of the primes of all unrevoked credentials
		- Holder creates ZKP using their prime, their **witness**, and the (published) accumulator
			- Their witness is the modulo product of all unrevoked of the primes of all unrevoked credentials **except** their prime
		- Verifier can verify the proof and hence, the credential is not revoked.

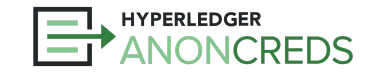

### Issuer Revocation Activities

- For Issuers: Frameworks simplify the activities e.g. Aries Cloud Agent Python
	- When creating a Credential Definition, flag "Use Revocation", and the RevReg size.
	- On issuing credentials, track the "RevocationID" for later use.
	- When needed revoke a holder's credential, use their "RevocationID".
	- When needed, publish revocations as they happen, or periodically (e.g., daily).
- **For Holders:** 
	- Retrieve the "tails file" for their RevReg
	- When creating a presentation for a source credential, retrieve a RevRegEntry (state) from the VDR.
	- AnonCreds does the rest creating a Non-Revocation Proof to include in the presentation.
- **For Verifiers:** 
	- Retrieve the RevRegEntry the Holder used from the VDR.
	- AnonCreds does the rest verifies the Non-Revocation Proof.
		- No correlatable identifier given.
		- No way to monitor the revocation state of the credential going forward.

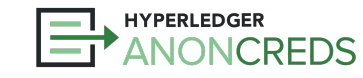

### Frameworks Hide Revocation Complexity

- Each RevReg is a limited size (number of credentials)
	- When credentials in a RevReg are used, must create a new RevRef before issuing more credentials.
	- ACA-Py keeps track of RevReg usage, creates one RevReg ahead, and the issuer is never runs out.
- A "tails file" per RevReg must be published for the holder to download
	- ACA-Py handles that, along with a specialized "Tails Service"
- When publishing revocation batches for a type of credential, an Issuer may have to write multiple RevRegEntries (updates)
	- ACA-Py tracks unpublished revocations across all revocation registries for a CredDef

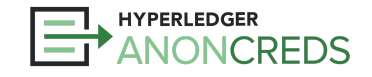

### Limitations of AnonCreds 1.0 Revocation

- The Tails File holds all of the primes for the RevReg.
- Must be retrieved by the Holder, often a mobile wallet app.
	- Limited bandwidth, limited storage
- Tails file increase in size linearly with the number of credentials in the RevReg.
	- 1000 Credentials / 250k file, 10000 / 2.5M file, etc.
- Practical limit is about 5,000-10,000 credentials per RevReg.
- Can have many RevRegs for a Credential type (so still unlimited credentials)

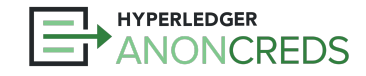

### Additional AnonCreds v1.0 Revocation Details

- Handling of the presentation request "revocation\_interval"
	- Semantics
	- Best practices
- Verification that a given presentation is within the "revocation\_interval"
- Handling revocation interval when a source credential does not support revocation, and vice versa
	- Verifier may not know if holder's credentials is revocable or not.
		- E.g. Request "degree" credential issued by many universities.
		- Some may support revocation, others may not
		- Verifier does not know what credential the holder might have revocable or not.
		- Presentation should work regardless!

Need more information on AnonCreds Revocation? Let me know…

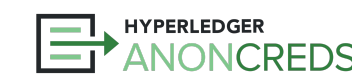

## Hyperledger AnonCreds Workshop

### **End of Part 1**

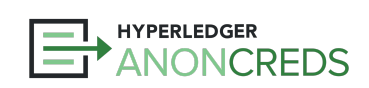

Hyperledger AnonCreds Workshop

**Part 2**

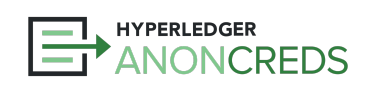

### ZKPs — using High School Math

- Back to basics!
- **[Slides](https://docs.google.com/presentation/d/1wj8y2mNJhWBOYpA4SVMdoZg9AbNlHhv48IxrcHQDC1s/edit?usp=share_link)**
- **[Recording](https://youtu.be/XhID5fuFpL8?t=766)**

# ZERO-KNOWLEDGE PROOFS

#### **CRYPTOGRAPHIC \* MAGIC \***

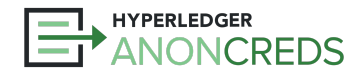

## Ledger-Agnostic AnonCreds

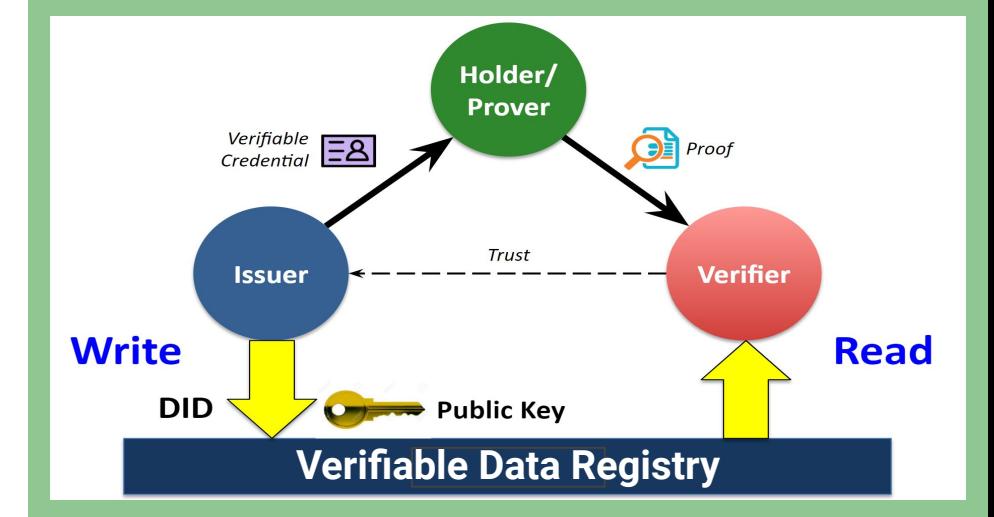

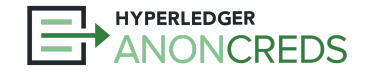

### Hyperledger Indy

- Historically, AnonCreds has been used primarily with Hyperledger Indy
	- Sovrin, IDunion, CANdy, FINdy, Swiss Test Instance, Indicio, BCovrin, etc.
- Indy was the "all-in-one" ledger+vc format+agents
- Aries agent portion extracted out in 2018
- AnonCreds extracted out in 2022
- Specification work revealed that there was little tying AnonCreds to Indy
	- Many were using AnonCreds independent of Indy
- In extracting the AnonCreds implementation from Indy, it was made "ledger-agnostic" — independent of Indy

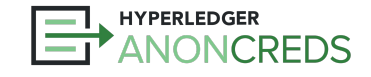

### VDR-Agnostic AnonCreds Architecture

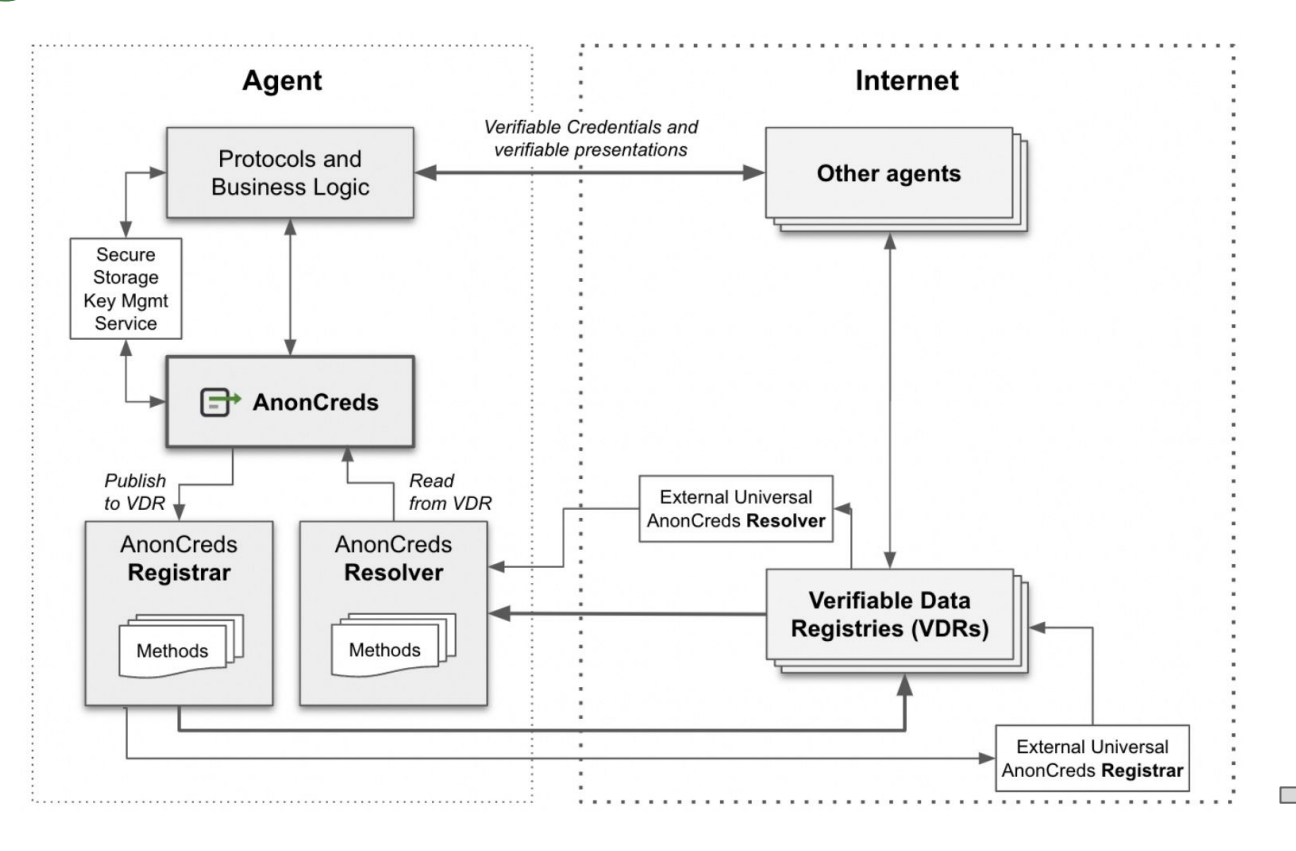

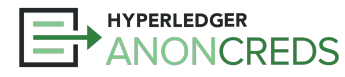

## Ledger-Agnostic AnonCreds

### **Rodolfo Miranda, RootsID**

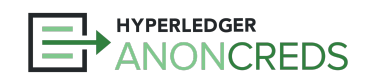

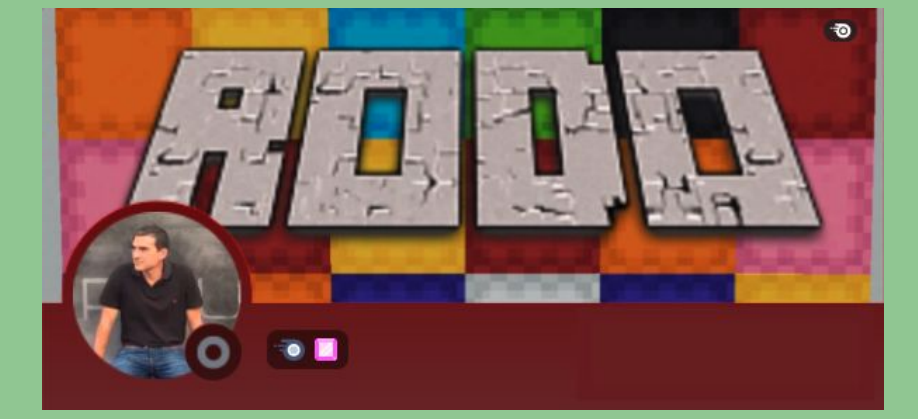

### AnonCreds in W3C VC Data Model Format

- Long a controversy in the verifiable credentials community.
	- AnonCreds does not use the W3C VC Data Model Format.
- Several initiatives have been started to align the models.
	- Most significant one ("Rich Schemas") fizzled out because it added lots of complexity.
- What to do?

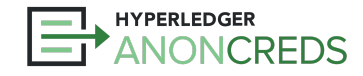

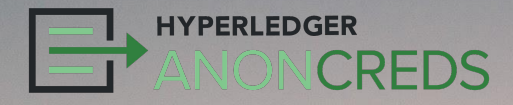

# AnonCreds & the W3C VC Data Model

### AnonCreds to W3C VC Format, and Back

- It turns out…putting AnonCreds in W3C VC Format is pretty easy…
- [Proof of Concept](https://github.com/andrewwhitehead/anoncreds-w3c-mapping) (code and examples):
	- AnonCreds **Credential** into W3C **VC** Data Model Standard into AnonCreds **Credential**
	- AnonCreds **Presentation** into W3C **VP** Data Model Standard into AnonCreds **Presentation**
- Done by moving around JSON
	- Signature on VC and VP contain identical **data** to AnonCreds Credential/Presentation
	- AnonCreds canonicalization, signing, creating presentation, verifying presentation stay the same
	- All features of AnonCreds fully supported

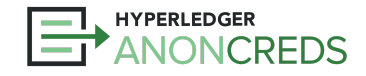

### AnonCreds ⇆ W3C

**{**

**}**

```
"schema_id": "3av…s8W:2:fabername:0.1.0",
"cred_def_id": "3av…s8W:3:CL:13:default",
"rev_reg_id": null,
"values": {
      "name": {
             "raw": "Alice Jones",
             "encoded": "728…2918"
       }
},
"signature": {
      "p_credential": {
             "m_2": "5783…397",
             "a": "203…785",
             "e": "259…767",
             "v": "626…819"
      },
      "r_credential": null
},
"signature_correctness_proof": {
      "se": "163…839",
      "c": "546…523"
},
"rev_reg": null,
"witness": null
```
 **"@context": [**

**{**

 **} }**

```
 "https://www.w3.org/2018/credentials/v1",
   "https://bit.ly/anoncreds-context",
    { "@vocab": "urn:anoncreds:attributes#" }
 ],
 "type": [
    "VerifiableCredential",
    "AnonCredsCredential"
 ],
  "issuer": "did:sov:3avoBCqDMFHFaKUHug9s8W",
 "issuanceDate": "2022-12-15T01:17:32Z",
 "credentialSchema": {
    "type": "AnonCredsDefinition",
   "id": "did:sov:3avo...9s8W:3:CL:13:default",
    "schema":
"did:sov:3avo...9s8W:2:fabername:0.1.0"
 },
  "credentialSubject": {
    "name": "Alice Jones"
 },
 "proof": {
    "type": "CLSignature2022",
    "encoding": "auto",
    "signature": "AAAgf9w5..."
```
## Crypto-Agility

- VC Crypto-Agility adding multiple types of signatures to a credential
	- Flexibility and long term vulnerability protection (e.g. NIST-approved + Ed25519 + Quantum-safe)
- Works with AnonCreds (PoC carried out)
	- Convert AnonCreds Credential to W3C VC Data Model Standard format, with AnonCreds **Signature**
	- Pass to a LD-Signature library to generate, add signatures to VC
- Result: Present VC using AnonCreds or not
	- Generate an AnonCreds presentation, with all it's privacy-preserving goodness
	- Present the VC directly using one or more LD-Signatures (but no AnonCreds capabilities)
- Enabled by
	- An AnonCreds JSON-LD context and format for the AnonCreds credential that enables compliant JSON-LD processing to create a signature.

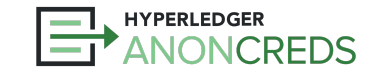

# AnonCreds and CHAPI

**Patrick St-Louis, Digital Identity Lab of Canada Laboratoire d'identité numérique du Canada [idlab.org](https://www.idlab.org/en/)**

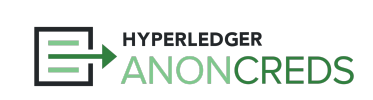

## AnonCreds and Overlays Capture Architecture

## **Making Credentials Beautiful!**

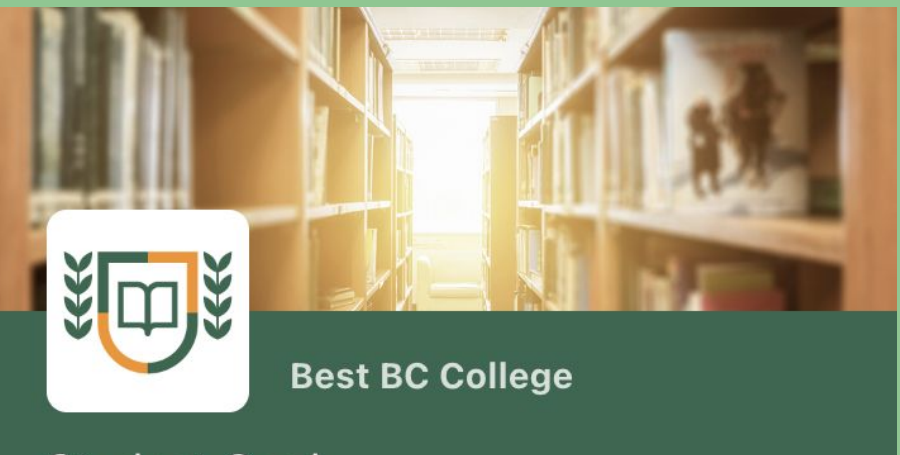

#### **Student Card**

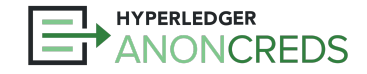

### Verifiable Credential Metadata

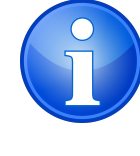

Focus for *now* is on AnonCreds verifiable credentials in Aries.

- Problem: AnonCreds provides little metadata about credentials
	- Issuer DID, but no standardized way to get more information about the issuer (name, description)
		- Self-asserted "Alias" on the DIDComm connection between the holder and the issuer
	- Name and version of [Schema object](https://indyscan.io/tx/SOVRIN_MAINNET/domain/155297)
		- Schema is a simple list of attributes (e.g. "given\_name", "family\_name", "birth\_dateint", etc.)
	- Credential Definition an *object* created by an Issuer that enables issuing credentials using a schema object
		- Only remotely human identifier is a tag and link to the schema object
- **Issuer Branding? Nothing!**

### **How can we present beautiful, multilingual credentials with so little data?**

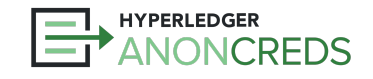
### Overlay Capture Architecture (OCA) **Specification**

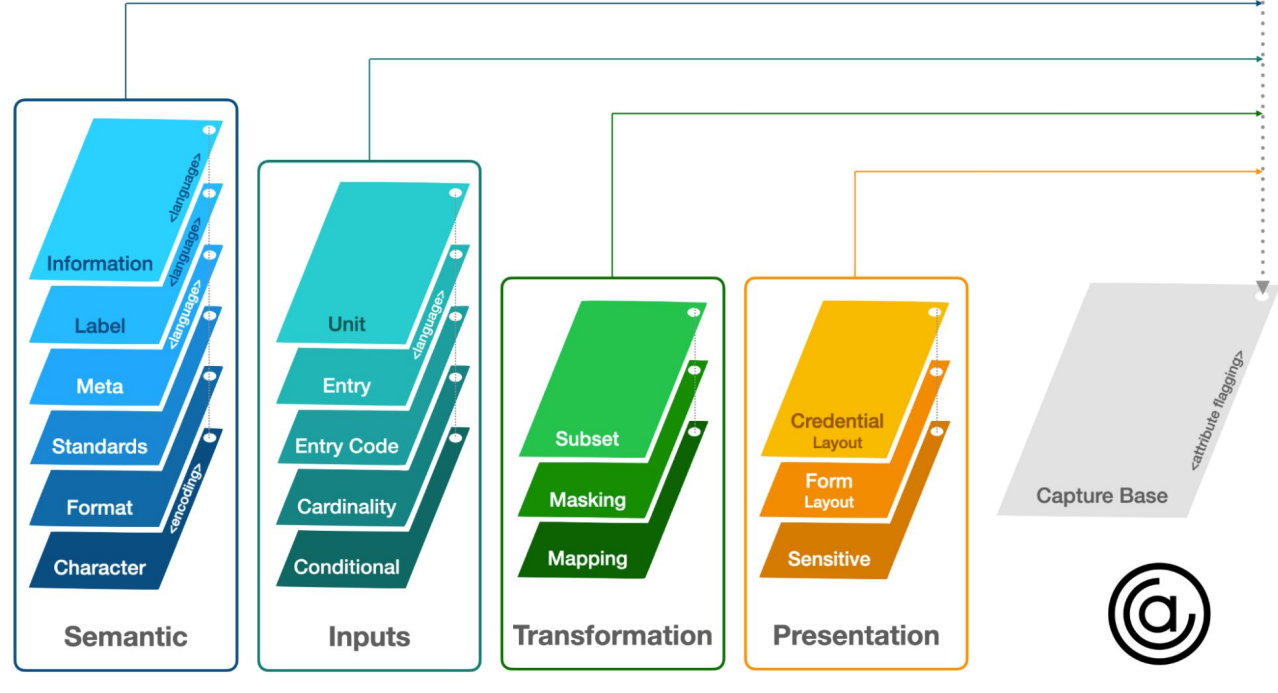

HYPERLEDGER<br>ANONCREDS

Image courtesy the [Human Colossus Foundation](https://humancolossus.foundation/)

# **OCA Overlay** Format

- Dataset-based, rather than attribute-based as is JSON-LD
- JSON
	- Array of overlays
	- Overlays can be in separate files

**{**

 **}**

**}**

- Each overlay has a hash to link to "Capture Base"
	- A "SAID" Self-Addressing ID
- In some overlays, country-language code
- In most overlays, an attributes list from the capture base with a value per attribute

```
 "capture_base": "EfeQ…t0cNsc",
"type": "spec/overlays/label/1.0",
"language": "fr",
"attr_labels": {
    "given_name": "Nom",
    "family_name": "Prénom",
    "birth_dateint": "Date De Naissance",
    "parent_1_name": "Nom Du Parent 1",
    "parent_2_name": "Nom Du Parent 2",
    "issued_dateint": "Date D'Émission",
    "expiry_dateint": "Date D'Expiration",
    "photo": "Photo"
```
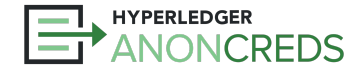

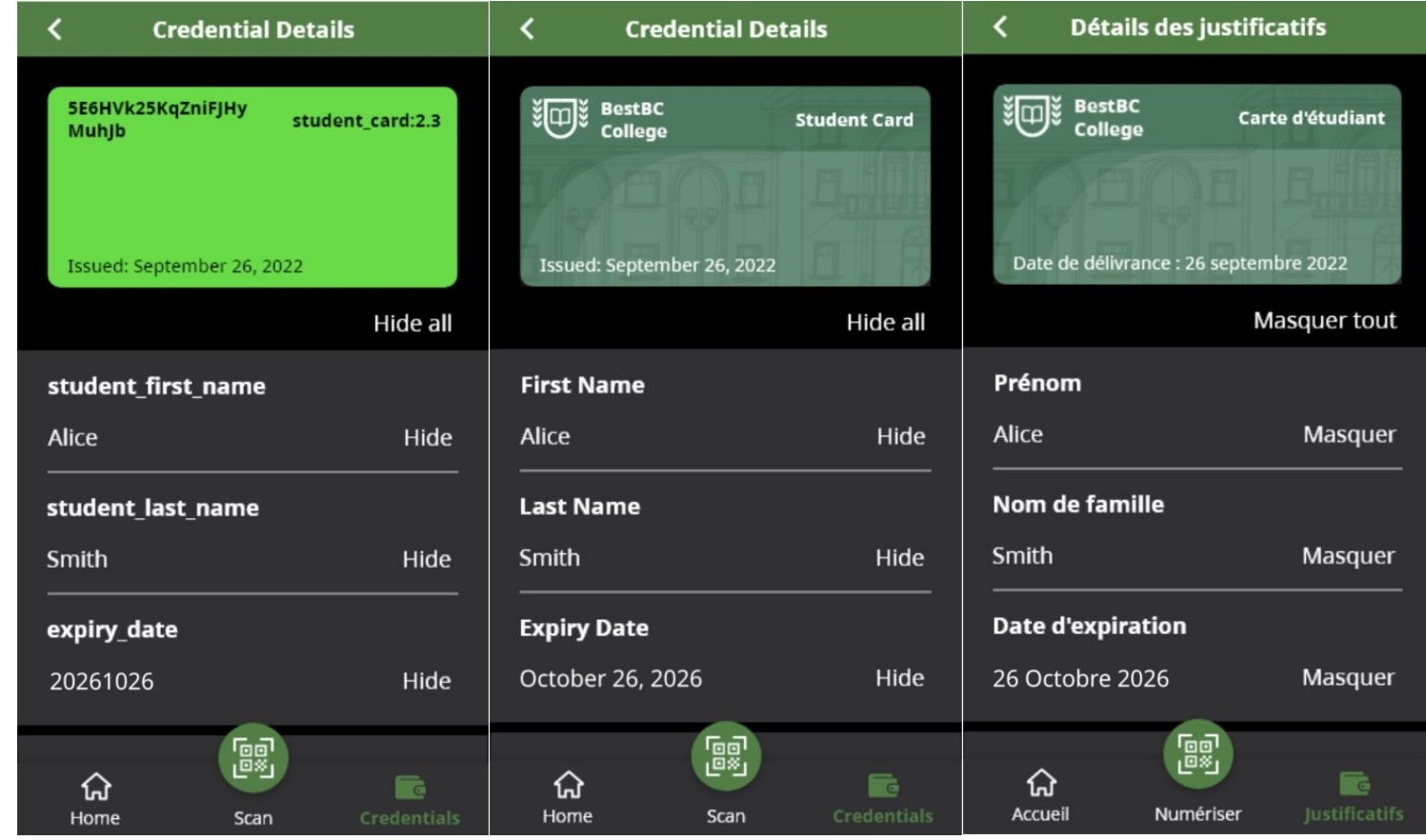

ANONCREDS

# Challenge: Delivering OCA Bundles

#### ● Options

- Could be published by Schema Publisher example Canadian "Person" credential, where issuers are Provinces.
- Could be the Issuer.
- Could be an independent party that the Wallet trusts creates OCA Bundles on behalf of issuers.
- Likely to be a single party we don't expect to collect overlays published by multiple parties.
- Several options for publishing OCA bundles considered.
	- Linked into the Credential (e.g. a hashlink)
	- Delivered with the Credential
	- Put on a ledger
- Short term decision...

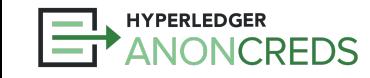

# OCA Bundle GitHub Repository

- Initial cut in the BCGov GitHub organization: [aries-oca-bundles](https://github.com/bcgov/aries-oca-bundles) but intended for wider use (Canada, Aries)
	- With an understanding that this will only get us so far a year or two would be great…
- Defines some [governance:](https://github.com/bcgov/aries-oca-bundles/blob/main/GOVERNANCE.md)
	- Repository "Editors", have a similar role to Open Source Maintainers in processing pull requests (PRs)
		- PR is an OCA Bundle from an "authorized" community member ("human" verification)
		- The OCA Bundle matches the schema (which is a real AnonCreds schema)
		- Images are actually images, etc.
	- Enforce that some needed metadata about the OCA Bundle is provided e.g., submitting org, authorized updaters
	- **Don't** enforce anything about the credential format or OCA Bundle content translations, colours, etc.
- Tools
	- Generate OCA Bundle from source files Excel and Branding JSON file
	- Generate a list of OCA Bundles in the repository for download Identifier + path to OCA Bundle
	- OCA Explorer

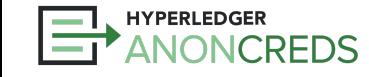

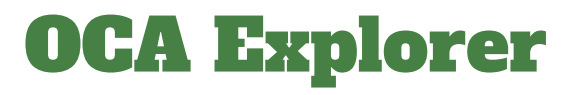

**Click Image to Open**

ANONCREDS

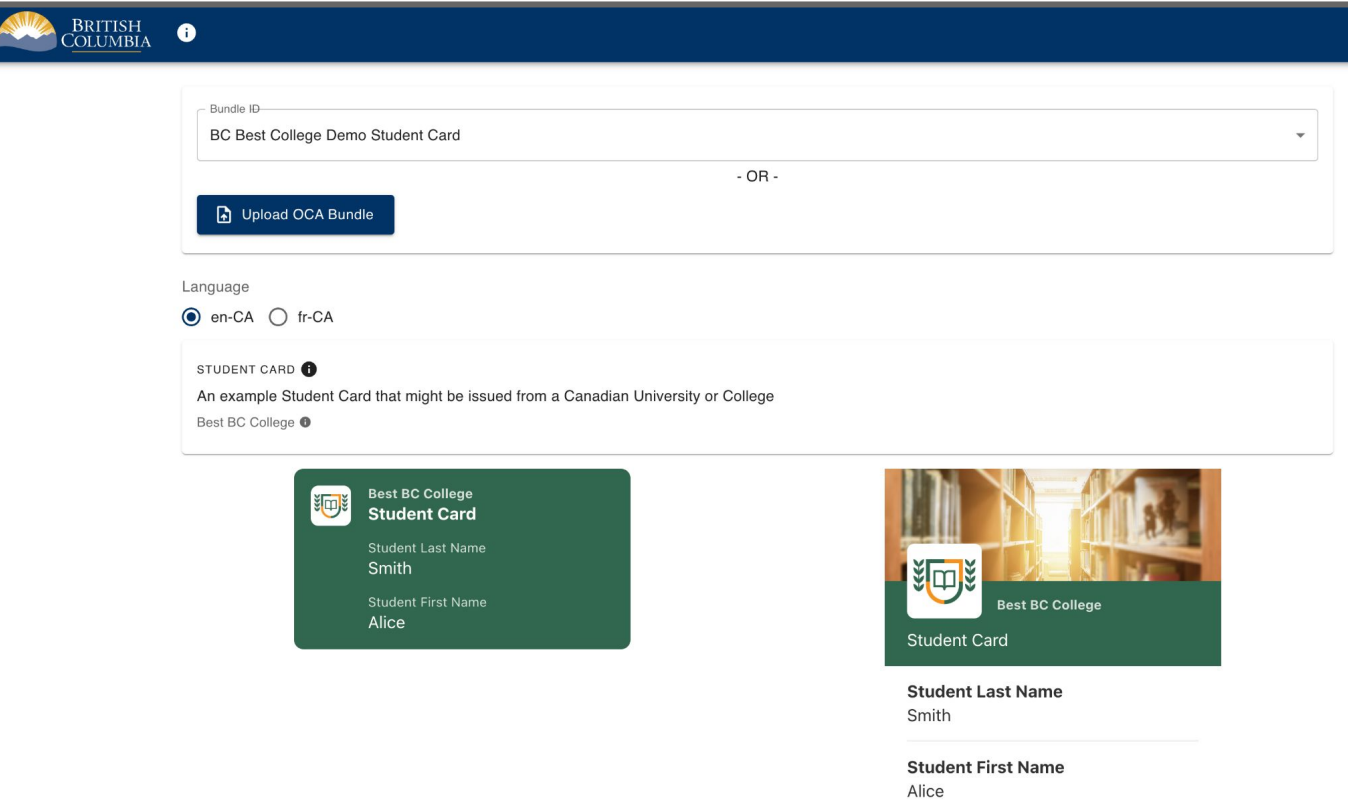

# AnonCreds v2.0

# **What's Coming?**

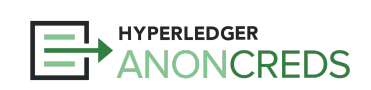

https://bit.ly/AnonCredsSlides

### AnonCreds v2.0

● A working group started in early 2023 to define "AnonCreds Next"

The goal of AnonCreds v2.0 is to retain and extend the privacy-preserving features of AnonCreds v1.0, while improving capabilities, performance, extensibility, and security.

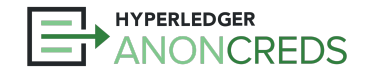

## AnonCreds 2.0: Expectations

- Enable support for richer ZKP capabilities, beyond predicates.
	- Range proofs "My salary is between \$50,000 and \$80,000"
	- Enumerations "I live in one of a set of countries"
	- Encrypted Identifiers "Here is my encrypted, unlinkable Credit Card number"
	- ZKP Attribute Equality "Prove these attributes are the same, without revealing them"
- Enable the use of different underlying cryptographic signatures.
	- Most likely BBS+ or PS Signatures.
- Scalable revocation.
	- Urgently needed  $-$  may come before the rest. Help wanted!!
- W3C Verifiable Credentials Data Model Standard format.
- DIF Presentation Exchange for Presentation Request, Presentation formats.
- Relatively small changes in the Data Objects, and Data Models.
	- E.g., Same objects (perhaps with one more), same relationships.

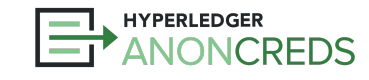

# Wrap Up

### **Where to go next?**

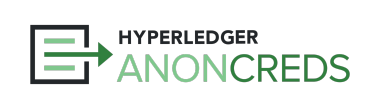

https://bit.ly/AnonCredsSlides

# **HYPERLEDGER** ANONCREDS

#### **Goals**

- Understand verifiable credentials in general
- Understand AnonCreds unique capabilities
- Experience the steps in using AnonCreds
- Understand (a bit of) the cryptography in AnonCreds
- See how Anon Creds are used today in a variety of contexts
- New capabilities available with AnonCreds
- The future of AnonCreds

#### **Takeaways**

- Use AnonCreds in your applications
- Build frameworks that embed AnonCreds
- Enable rooting AnonCreds in other ledgers/VDRs
- Contribute to the AnonCreds implementations
- Contribute to future AnonCreds specifications and implementations

# Using AnonCreds

- Use one of the Hyperledger Frameworks, and you have full AnonCreds support
	- [Aries Cloud Agent Python](https://aca-py.org/)
	- [Aries Framework JavaScript](https://aries.js.org/guides)
	- [Aries VCX](https://github.com/hyperledger/aries-vcx)
	- [Mobile Wallet: Aries Bifold](https://github.com/hyperledger/aries-mobile-agent-react-native)
- Look at the various Aries commercial offerings that support AnonCreds
- Join the **Hyperledger Discord** community, with channels on Aries and AnonCreds
- edX courses:
	- [LFS 172x Introduction to Hyperledger Self-Sovereign Identity Blockchain Solutions](https://www.edx.org/course/introduction-to-hyperledger-sovereign-identity-blockchain-solutions-indy-aries-and-ursa)
	- [LFS 173x Becoming an Aries Developer](https://www.edx.org/course/becoming-a-hyperledger-aries-developer)

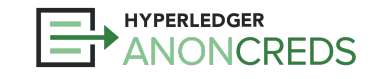

### Build Frameworks that Embed AnonCreds

- Open Source Aries Frameworks (listed previously)
	- Join the [Aries](https://lists.hyperledger.org/g/aries/calendar) community working groups/calls Aries and [AnonCreds](https://lists.hyperledger.org/g/anoncreds/calendar)
- Your proprietary framework add AnonCreds!
- Add support for AnonCreds beside other credential formats

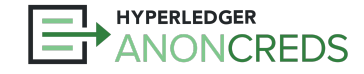

# Enable Rooting AnonCreds In Other VDRs

- Follow the lead of others in supporting AnonCreds on VDRs:
	- Hyperledger Indy
	- cheqd.io
	- Cardano
	- Juno Network [NYMLAB](https://www.nymlab.it/) added an AnonCreds verifier into an onchain smart contract
	- did:web
	- and more…

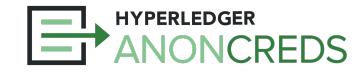

# Contribute to Current Hyperledger AnonCreds

- [Main page](https://www.hyperledger.org/use/anoncreds)
- [Meetings calendar](https://lists.hyperledger.org/g/anoncreds/calendar)
- [AnonCreds v1.0 Specification](https://hyperledger.github.io/anoncreds-spec/)
- [AnonCreds v1.0 Implementation](https://github.com/hyperledger/anoncreds-rs) Rust, plus wrappers
- [CL Signatures Implementation](https://github.com/hyperledger/anoncreds-clsignatures-rs) Rust

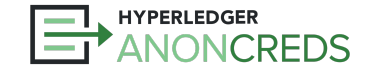

# Contribute to Next Hyperledger AnonCreds

- **AnonCreds v2.0 Specification** early days
- Key Projects:
	- AnonCreds in W3C Format
	- Scalable, ZKP-based Revocation

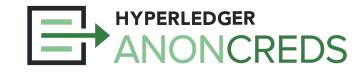

# Thanks for Joining Us!

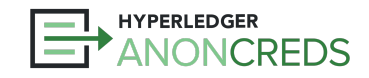

https://bit.ly/AnonCredsSlides